**Celebrating Hispanic Heritage Month: A Library of Congress Wikipedia Edit-a-thon**

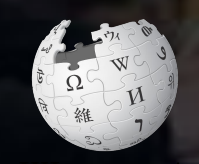

#### **October 5, 2019**

**Presented by Library of Congress Hispanic Division with support from Wikimedia DC** <sup>1</sup>

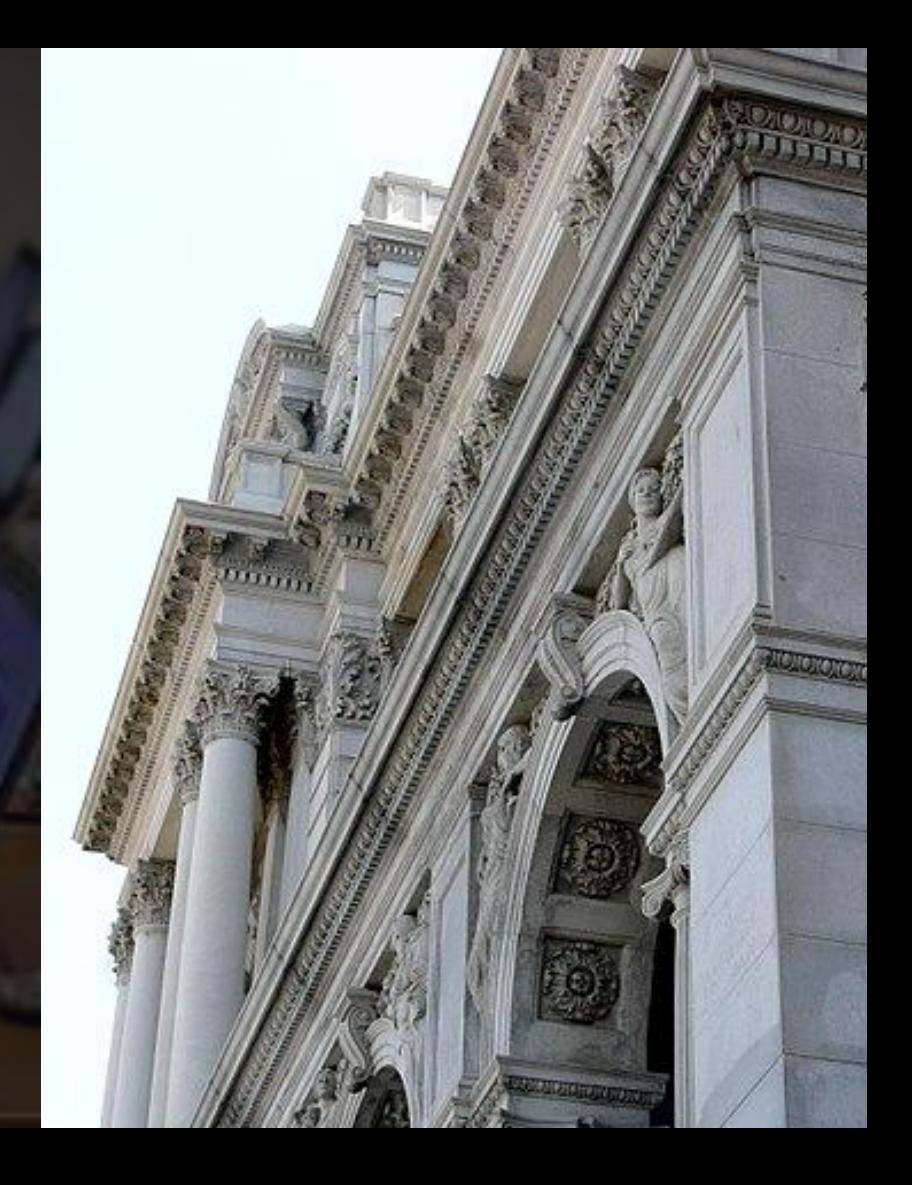

# **Greetings from Wikimedia DC!**

**Ariel Cetrone - Institutional Partnerships Manager Wikipedia Username: @Ariel Cetrone (WMDC)**

**Wikimedia DC is the regional outreach organization for Wikipedia and the other projects of the Wikimedia Foundation. Our mission is to promote participation in Wikimedia projects in Washington, DC, Maryland, Virginia, West Virginia, Delaware and throughout the United States.**

**[More about the Wikimedia Affiliates Model](https://meta.wikimedia.org/wiki/Wikimedia_movement_affiliates/Models)**

# **Agenda**

- **● Housekeeping**
- **● What is Wikipedia?**
- **● Why edit?**
- **● Wiki projects**
- **● Wikipedia's gender gap**
- **● Basics and policies**
- **● Article anatomy**
- **● Adding/Editing Content**
- **● Other ways to edit**
- **● Uploading images**

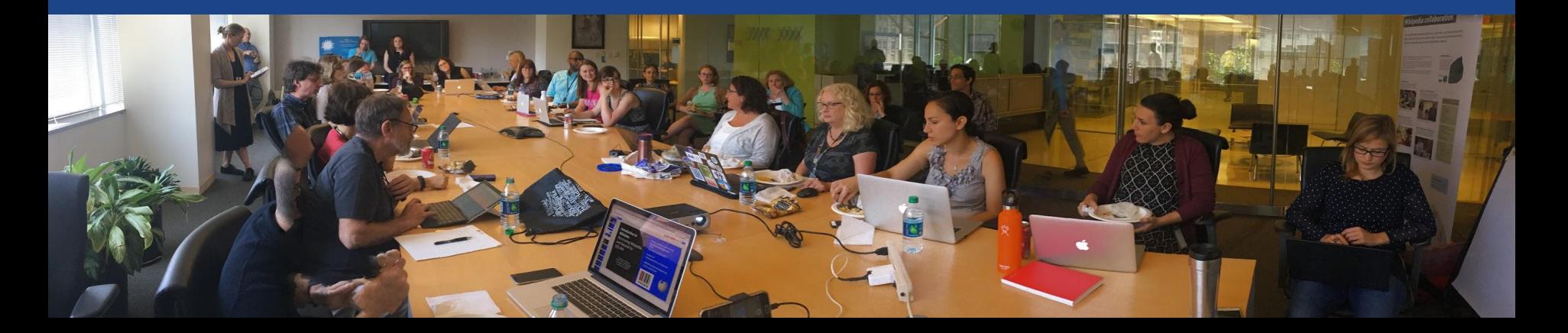

# **Housekeeping Wifi, wiki event page, username creation**

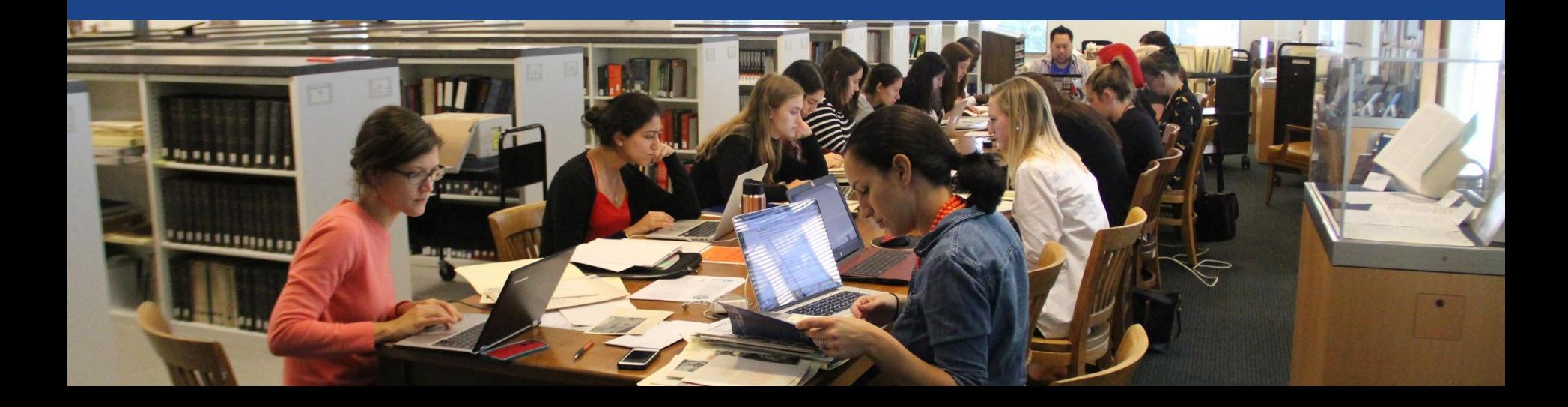

#### **Create A Username/Sign-in : en.wikipedia.org** Contributions Create account Log in Search Wikipedia

#### Create account

Special page

A dia

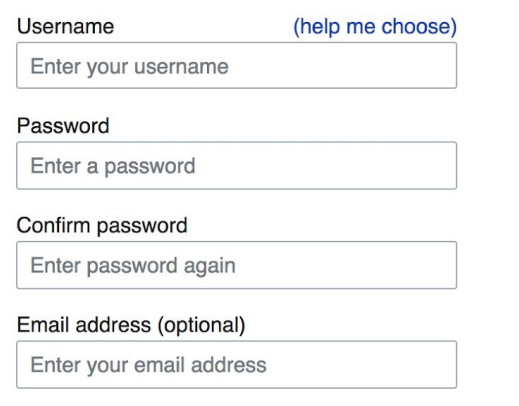

How do we collect data for detecting bots? To protect the wiki against automated account

#### Wikipedia is made by people like you.

851,394,955

edits

5,702,628

articles

121,967

recent contributors

**Navigate to the wiki event page 1. Go to en.wikipedia.org 2. Enter the following shortcut into the search bar (top right).**

# **WP:WMDC-LOCHHM**

**3. Bookmark this page. We will use it throughout the day.**

# **Wiki Event Page**

#### @WikimediaDC

#### Celebrating Hispanic Heritage Month: A Library of Congress Wikipedia Edit-a-thon

Join us in the Hispanic Reading Room at the Library of Congress on October 5 from 10:00AM-1:00PM to celebrate Hispanic Heritage Month with a Wikipedia Edit-a-thon. During this event, we will improve and create Wikipedia articles related to Latinx Heritage, including Women Voting Rights, Latinx Authors, and Latinx history, among many other topics. This Wikipedia Edit-a-thon includes training for first time editors and lunch.

Laptops are required. Please bring your own. Wikimedia DC has two laptops to loan. Reserve one by emailing info@wikimediadc.org.

#### When

Saturday, October 5, 2019 10AM-1PM

#### Where

**Library of Congress Hispanic Reading Room** 101 Independence Avenue Southeast Jefferson Building, LJ-240 Washington, DC 20540

#### Register

Register here with **Eventbrite**<sup>®</sup>

Mural painting "Discovery of Gold" by Candido Portinari, on the vestibule wall of the

Hispanic Reading room, Library of Congress, Thomas Jefferson Building, Washington, D.C.

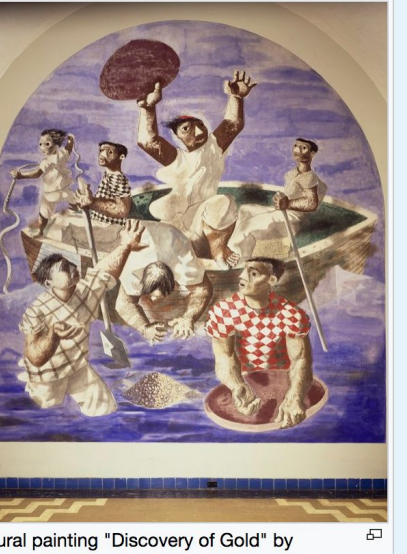

**Shortcut WP:WMDC-LOCHHM** 

# **Sign-in on the Wiki Event Page**

**1. Scroll down to the Sign-in section 2. Click the blue 'Sign-in' button**

Please sign in [edit source]

This is for use on the day of the event.

1) Select 'Sign in'

2) Scroll down on the page that follows and click 'Publish changes' or 'Save changes'.

Your username will automatically be added to the list of attendees.

**Sign in** 

# **Sign-in on the Wiki Event Page**

**3. Scroll down on the following page (do not type anything) 4. Click the 'Publish' button**

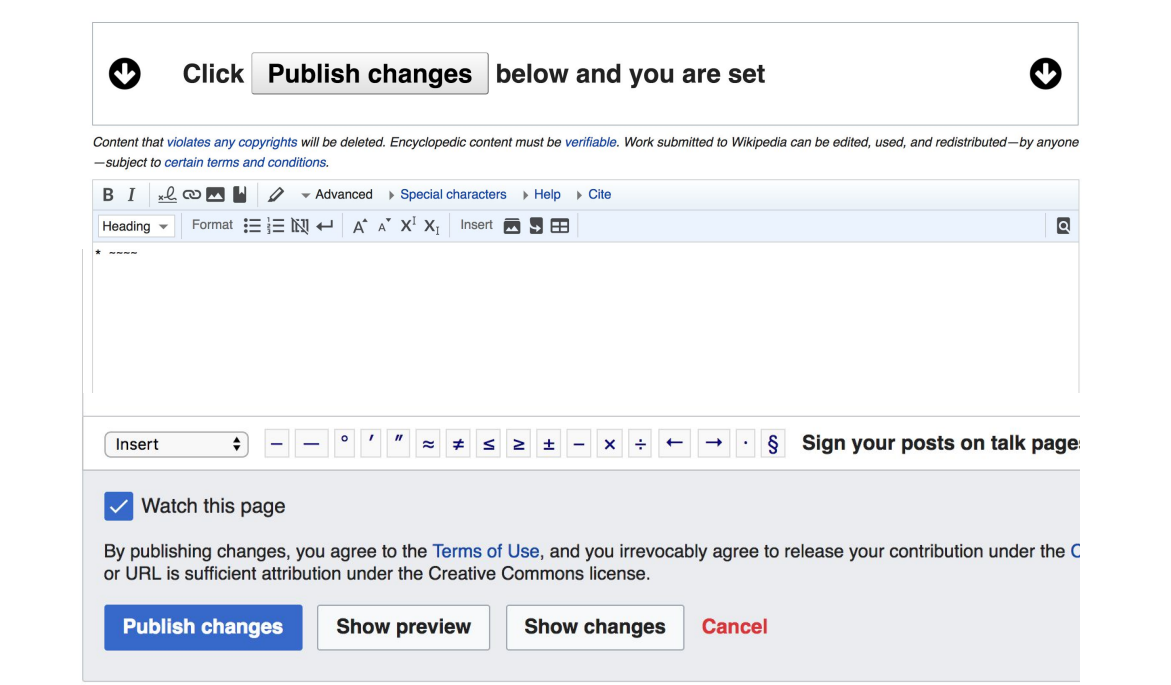

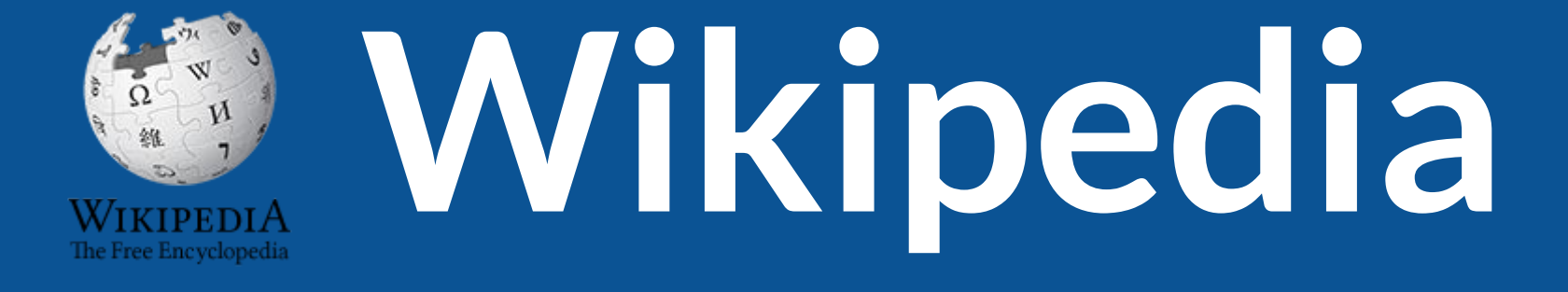

# **What exactly is it, anyway???**

# **What is Wikipedia?**

**Wikipedia is a multilingual, web-based, free encyclopedia based on a model of openly editable content. It is the largest and most popular general reference work on the Internet. [Wikipedia] is supported by the Wikimedia Foundation, a non-profit organization which operates on money it receives from donors.**

#### **From Wikipedia (en)**

# **Wikipedia: the 21st-century encyclopedia**

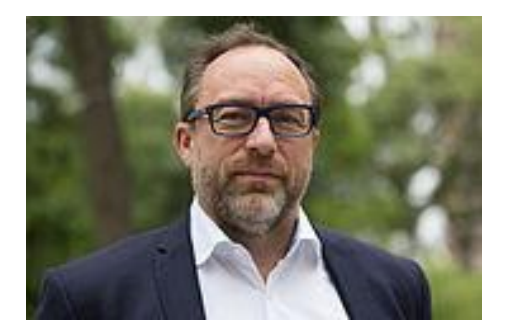

*"Imagine [a world](https://en.wikiquote.org/wiki/World) in which every single person on the planet is given [free](https://en.wikiquote.org/wiki/Free) access to the sum of [all](https://en.wikiquote.org/wiki/All) human knowledge. That's what we're doing."*

-Jimmy Wales, co-founder, Wikipedia

## **About us**

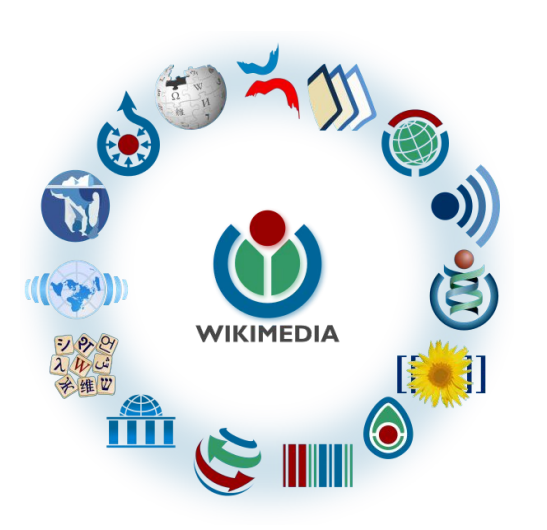

Free as in beer, Free as in freedom ... gratis et libre Created and edited by volunteers

Overseen by nonprofit Wikimedia Foundation

All edits and versions recorded forever (revision history)

5+ million articles, 270+ languages

75k active editors/month, 11k very active editors/month 13

## **Free...**

All content freely licensed without restrictions

Creative Commons Attribution Sharealike or Public Domain

Written content or image/video/audio uploads

Wikimedia Commons - multimedia repository commons.wikimedia.org

Commercial re-use is absolutely allowed. Google, publishers...

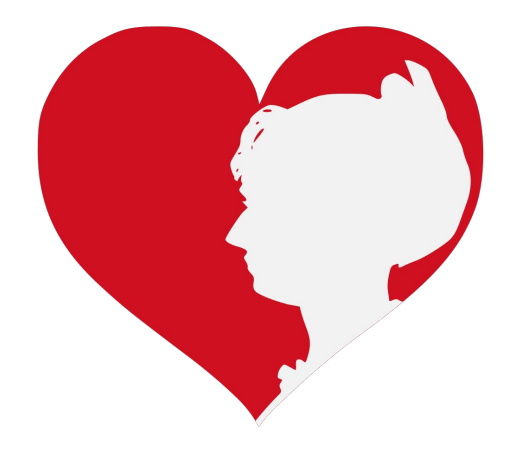

# **Wikipedia Basics and Policies**

**Photo: Georgetown Slavery Archive Editing Workshop Georgetown University**

**Source: Wikimedia Commons**

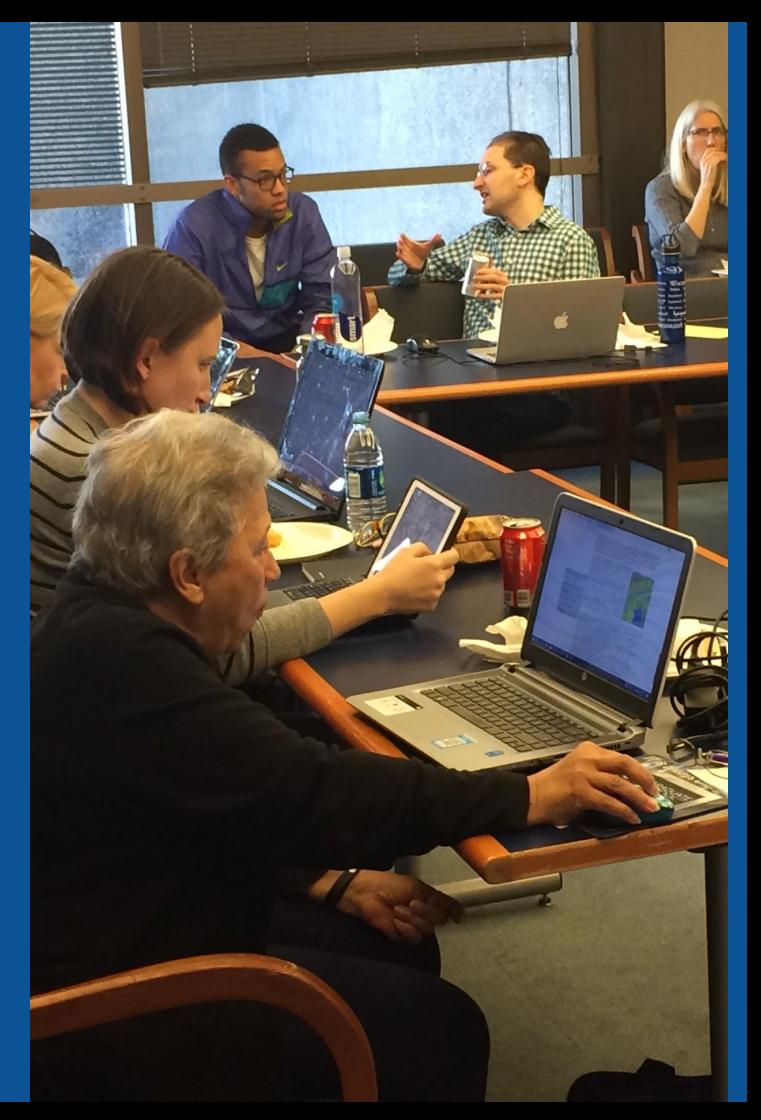

## **Wikis**

- A website where anyone can edit any page at any time
- Meant to be "quick"
- Remembers all versions (nothing ever destroyed)
- Hyperlinks between pages

# **Wikipedia policies**

- **Neutral Point of View written so all sides can agree**
- **Notability** significant independent sources -> importance
- **Verifiability** Using reliable sources to reference information
- **No original research** point to existing scholarship
- Assume good faith start with congenial spirit
- **Conflicts of interest** disclose and abide by terms of service

# **Why Edit?**

**Photo: Women's Economic Empowerment Edit-a-thon, Embassy of Sweden**

**Source: Wikimedia Commons**

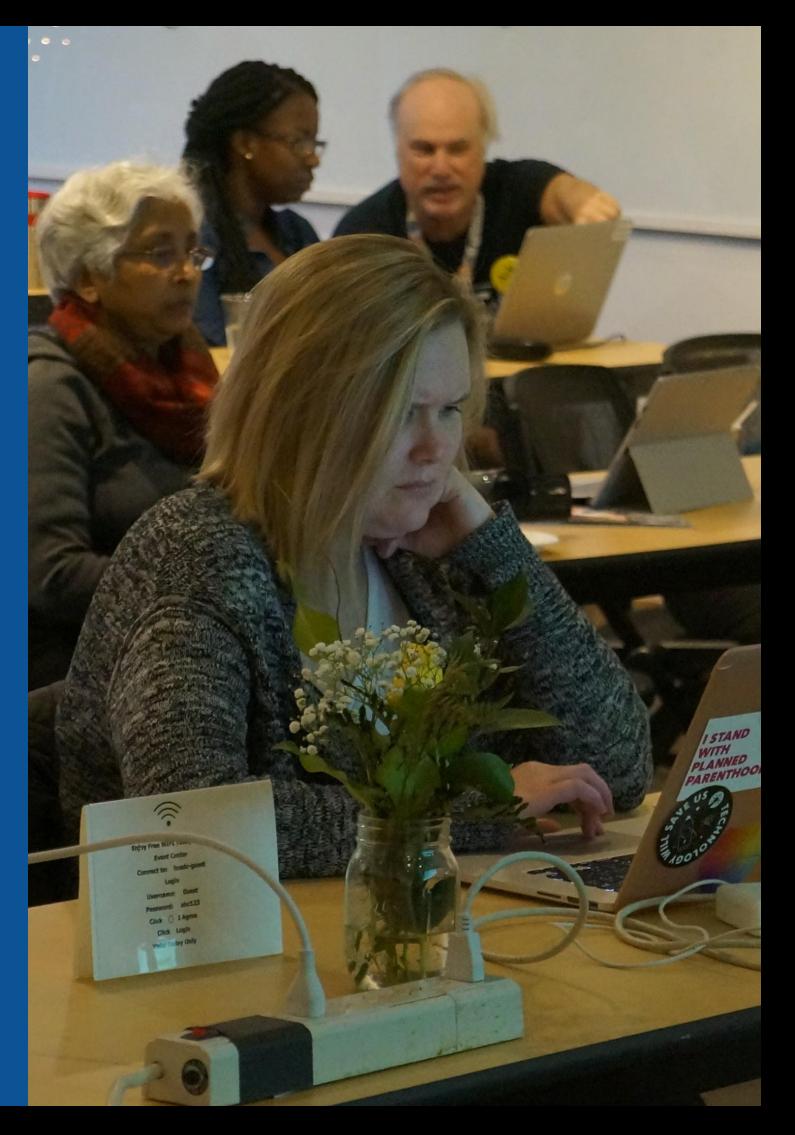

**Why Edit?**

# **Because #FactsMatter**

**<https://www.youtube.com/watch?v=xQ4ba28-oGs>**

# **Engaging GLAMS**

# **Galleries, Libraries, Archives and Museums**

**Photo: Art and Feminism Wikipedia-Edit-A-Thon Smithsonian American Art Museum**

**Source: Wikimedia Commons**

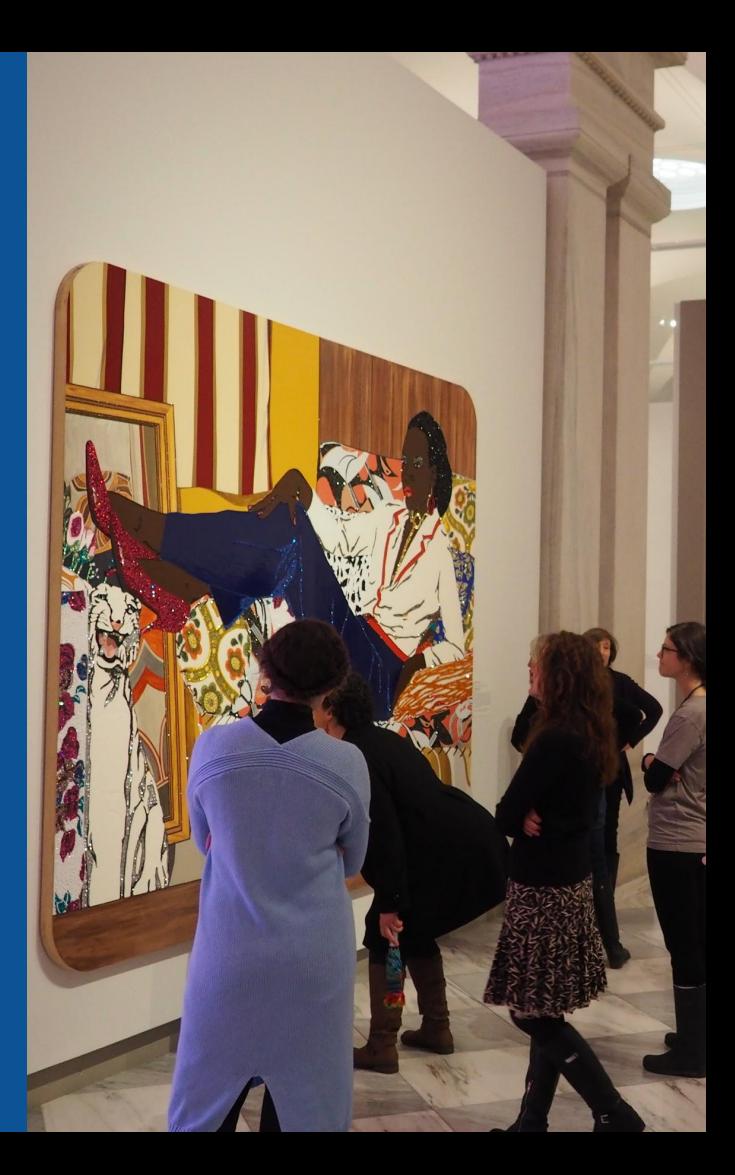

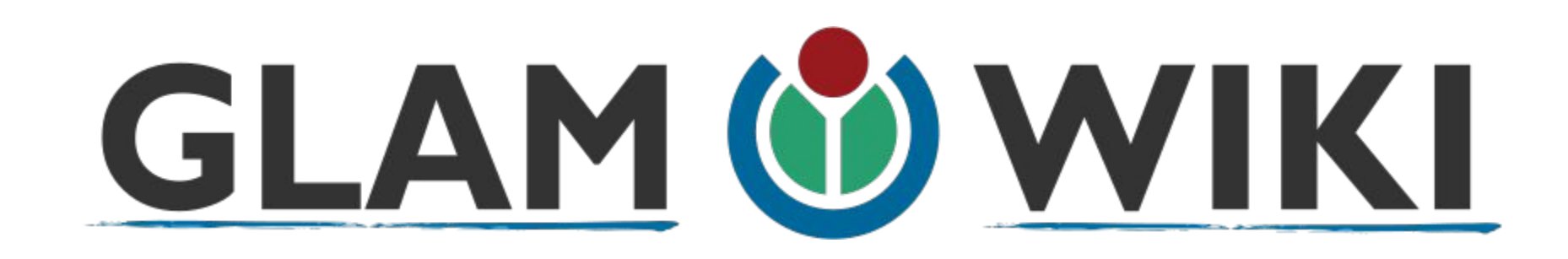

The **GLAM–Wiki initiative** ("galleries, libraries, archives, and museums" with Wikipedia; also including botanic and zoological gardens) helps cultural institutions share their resources with the world through collaborative projects with experienced Wikipedia editors.

# **Why Engage GLAMs?**

- **● Gatekeepers of art, culture and history**
	- **● Subject matter experts**
- **● Access to collections, libraries, images**
	- **● Engaged audiences and stakeholders**

# **Why Partner with Wikipedia**

**● Mission fulfillment** 

**(education, community engagement, interpretation)**

- **● Share resources and collections with the world**
- **● Drive millions of WP page views per day**
- **● Measure impact by monitoring article views**

**\*Be mindful of the [Conflict of Interest Policy](https://en.wikipedia.org/wiki/Wikipedia:Conflict_of_interest)**

# **Wikipedia's Gender Gap**

**Photo: Art and Feminism Wikipedia-Edit-A-Thon National Museum of Women in the Arts**

**Source: Wikimedia Commons**

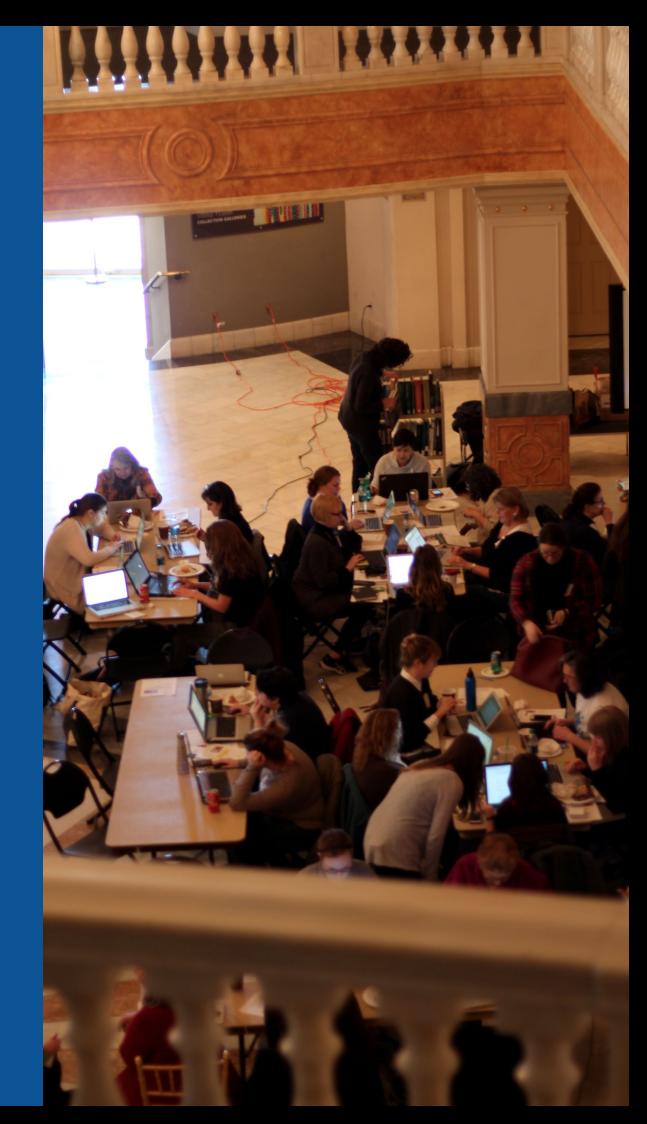

## **Editor gender gap? Unsilence the silent**

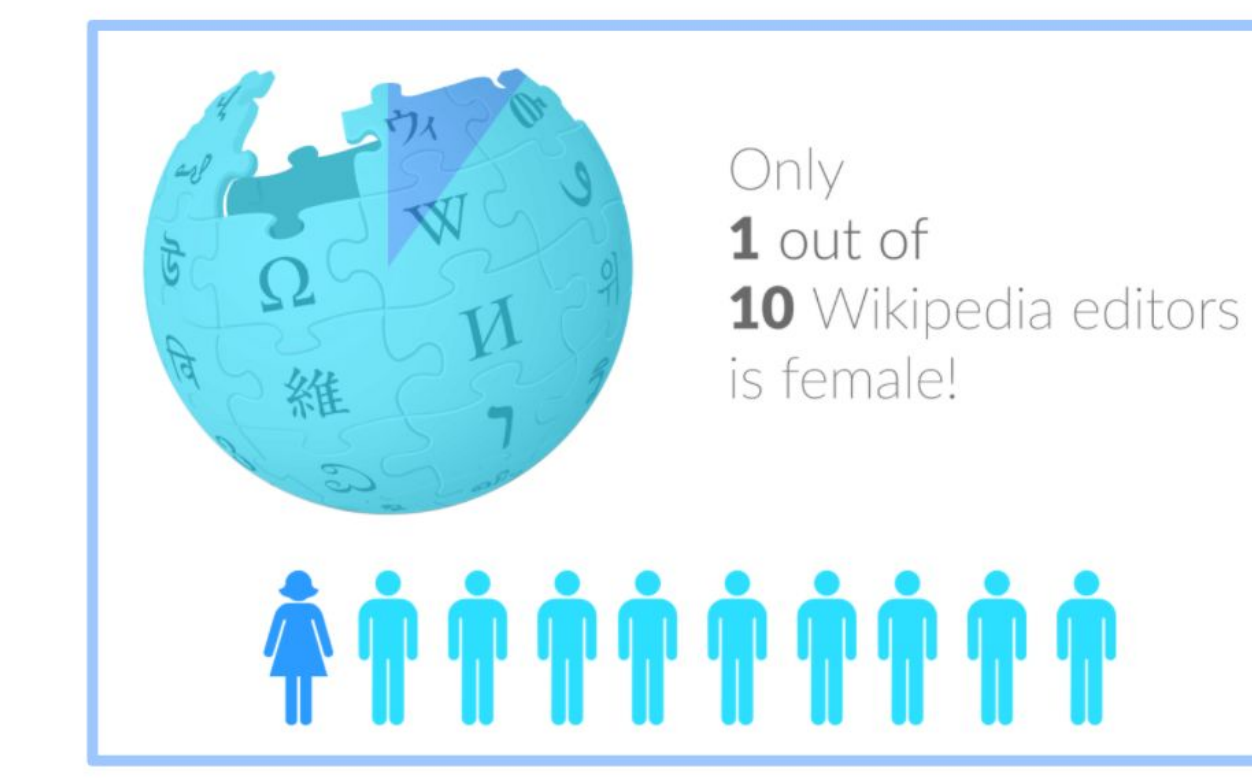

## **Content gender gap? Make the invisible visible**

#### **Percentage of women's biographies**

#### November 2014

**15%**

English language **Wikipedia** 

March 2019

**17.74%**

English language **Wikipedia** 

## **How Can We Fix This?**

- Engagement through edit-a-thons, training opportunities and [Wikiprojects](https://en.wikipedia.org/wiki/Wikipedia:WikiProject_Women_in_Red#Worklists) [like Women in Red. \(](https://en.wikipedia.org/wiki/Wikipedia:WikiProject_Women_in_Red#Worklists)[Example: NMWA event featured the the BBC\)](https://www.bbc.com/news/av/world-us-canada-43559778/women-fighting-for-equality-on-wikipedia)
- Partnerships with nonprofits\*, colleges/universities, government entities and beyond

#### **\*75% of nonprofit employees are female. These nonprofits include educational, scientific and literary organizations. It's time to engage these 'gatekeepers'.**

\*Source The White House Project's 2009 report, *Benchmarking Women's Leadership*,

# **Set Preferences**

**Photo: Vietnam-Era US Coast Guard Records Editing Workshop National Archives**

**Source: Wikimedia Commons**

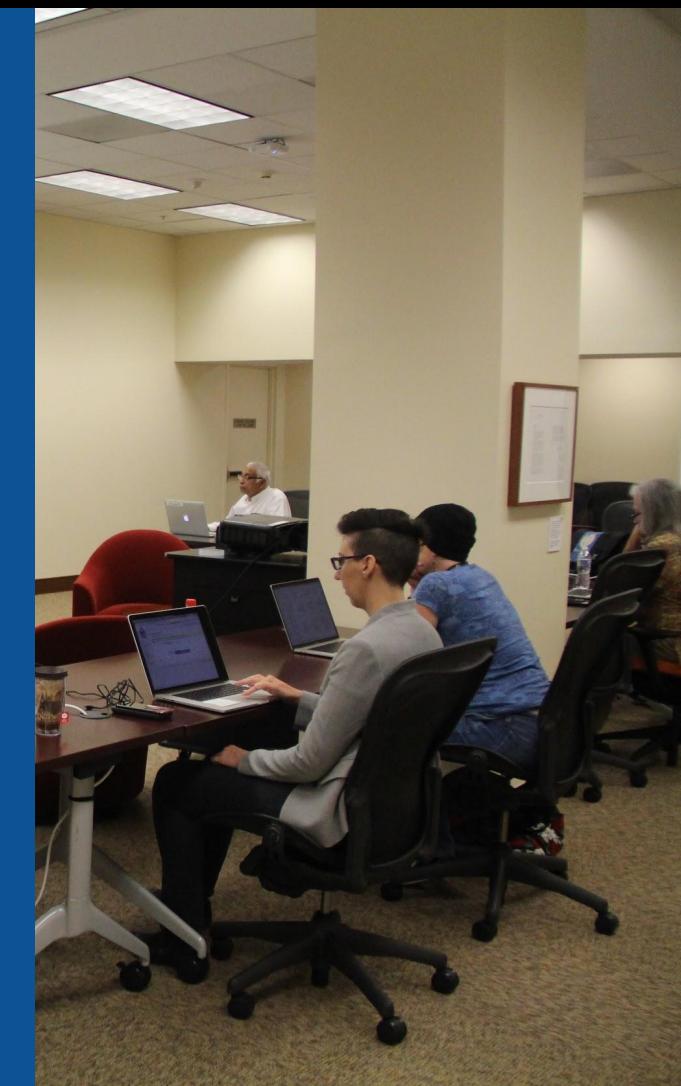

## **Set Editing Preferences: Activate Visual Editor**

#### **1. Open the Wiki event page or any Wikipeida article 2. Select 'Preferences' (Top right of the page)**

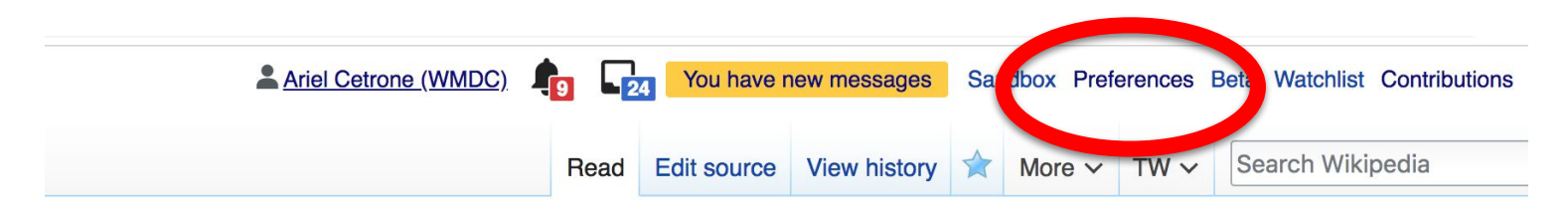

The next Wikimania Conference is now open for scholarship applications. See the main page for more information.

Meetup/DC/Celebrating Influential Latinas: A Library of Cong Edit-a-thon [edit source]

### **Set Editing Preferences: Activate Visual Editor**

#### **3. Select the 'Editing' tab**

#### Preferences

For information about the settings on this page, see Help:Preferences.

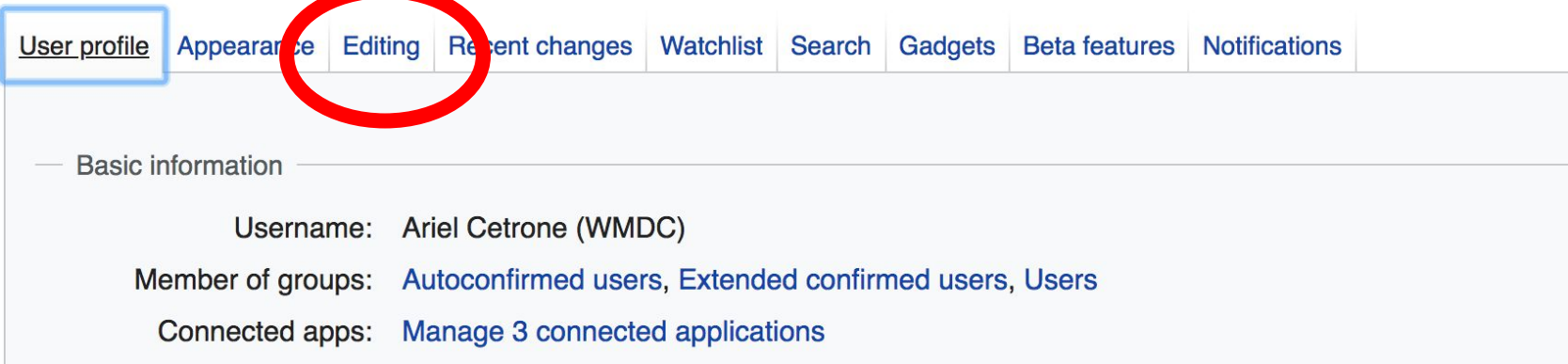

#### **Set Editing Preferences: Editor Type**

**4. Scroll down to 'Editor'**

**5. Select 'Show me Both Editor Tabs' from the 'Editing Mode' dropdown menu**

> **6. Save (Bottom left)**

#### Preferences For information about the settings on this page, see Help:Preferences. User profile Appearance Editing Recent changes Watchlist Search Gadgets Beta features Notifiq General options Enable section editing by right clicking on section titles Edit pages on double click Enable showing appreciation for other users with the WikiLove tab  $\blacktriangledown$ Enable parser migration tool This adds a sidebar link giving access to a tool for migrating page text to new versions of the MediaWiki parser. Editor **Edit Int style:** Monospaced font  $\div$ **tea** Prompt me when entering a blank edit summary ■ Warn me when I leave an edit page with unsaved changes Show edit toolbar (requires JavaScript) ■ Enable enhanced editing toolbar Tompororily disable the viewel editor while it is in beta Editing mode: Show me both editor tabs

# **User Page**

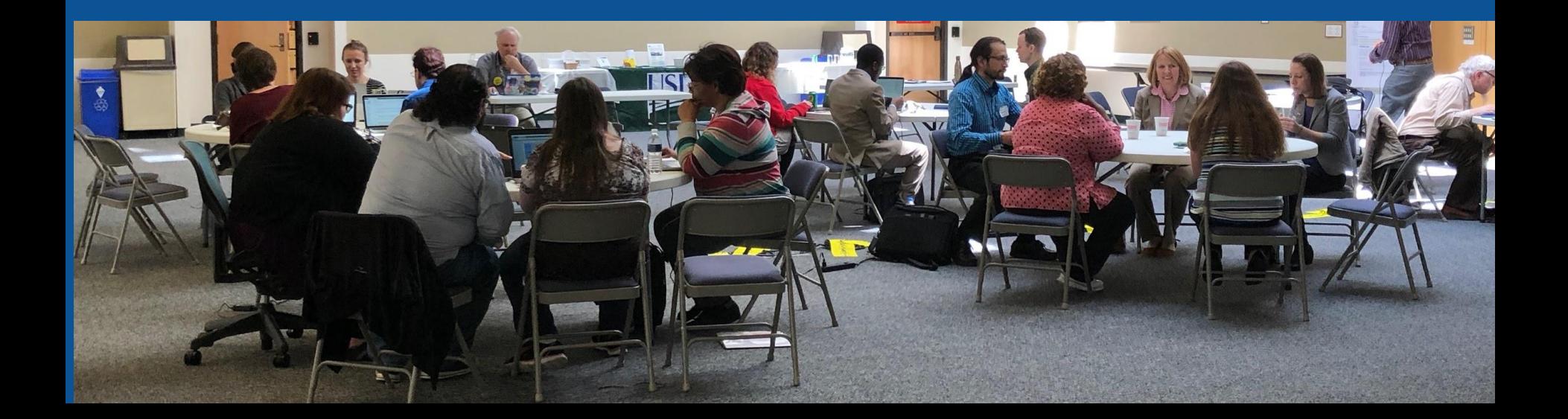

### **User Page**

**● All users/editors are assigned a user page .**

#### **● Access user page by selecting your username (top right)**

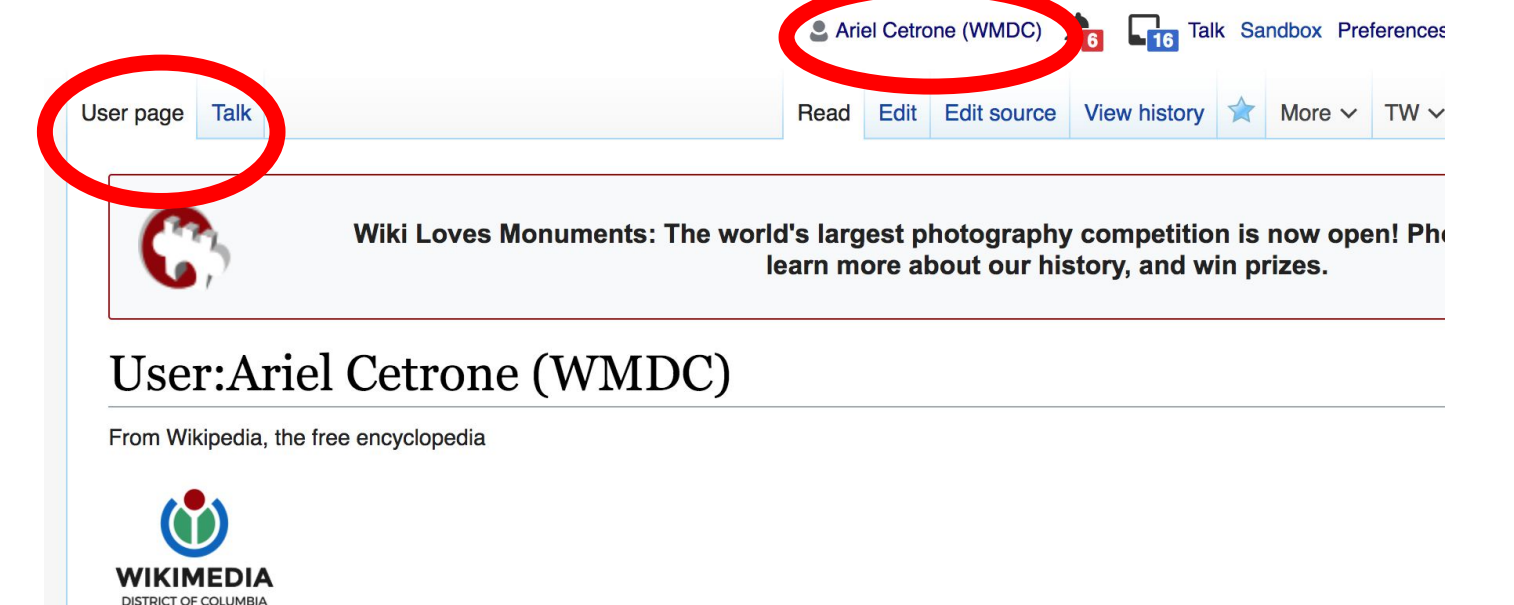

Ariel Cetrone is Institutional Partnerships Manager for Wikimedia DC.

### **User Page**

#### **● Opportunity to share information and interests ● Use is optional**Ariel Cetrone (WMDC) **Talk Sandbox Preferences**  $\overline{\phantom{a}}$ User page **Talk** Read Edit Edit source View history More  $\vee$  $TW \vee$ Wiki Loves Monuments: The world's largest photography competition is now open! Pho learn more about our history, and win prizes.

#### User:Ariel Cetrone (WMDC)

From Wikipedia, the free encyclopedia

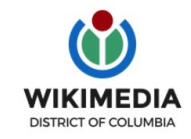

Ariel Cetrone is Institutional Partnerships Manager for Wikimedia DC.

# **Tabs/Article Anatomy**

**Photo: Hispanic Heritage Month Edit-a-thon National Archives**

**Source: Wikimedia Commons**

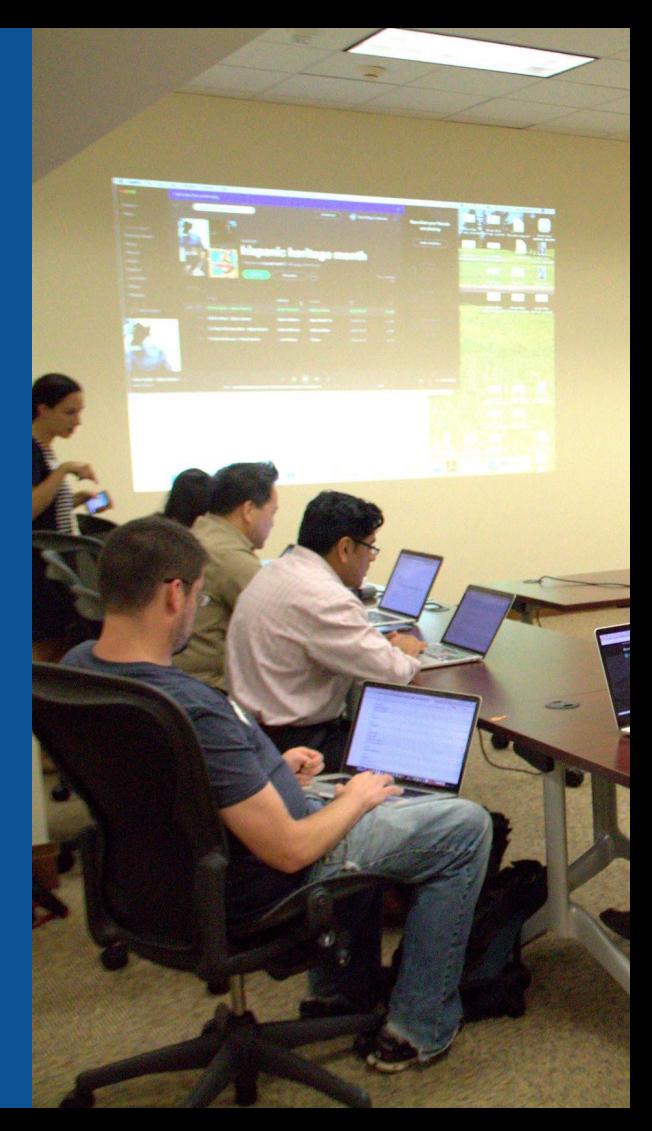

# **Exploring Tabs: Article history**

#### **View all edits ever made by selecting 'View History'**

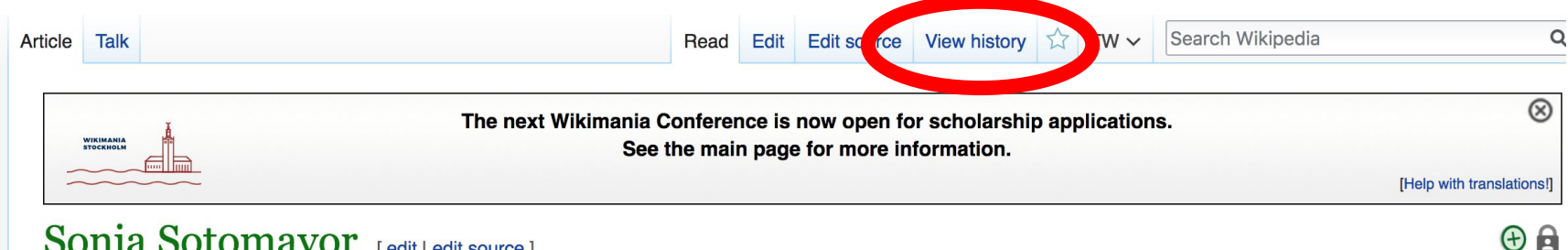

#### Sonia Sotomayor [edit | edit | source]

ORES predicted quality:  $\bigstar$  FA (5.54) A good article from Wikipedia, the free encyclopedia

Sonia Maria Sotomayor (Spanish: ['sonja sotoma',jor];<sup>[1]</sup> born June 25, 1954)<sup>[2]</sup> is an Associate Justice of the Supreme Court of the United States, appointed by President Barack Obama in May 2009 and confirmed that August. She has the distinction of being its first Hispanic and Latina Justice.<sup>[3]</sup>

Sotomayor was born in The Bronx, New York City, to Puerto Rican-born parents. Her father died when she was nine, and she was subsequently raised by her mother. Sotomayor graduated summa cum laude from Princeton University in 1976 and received her J.D. from Yale Law School in 1979, where she was an editor at the Yale Law Journal. She worked as an assistant district attorney in New York for four-and-a-half years before entering private practice in 1984. She played an active role on the boards of directors for the Puerto Rican Legal Defense and Education Fund, the State of New York Mortgage Agency, and the New York City Campaign Finance Board.

Sotomayor was nominated to the U.S. District Court for the Southern District of New York by President George H. W. Bush

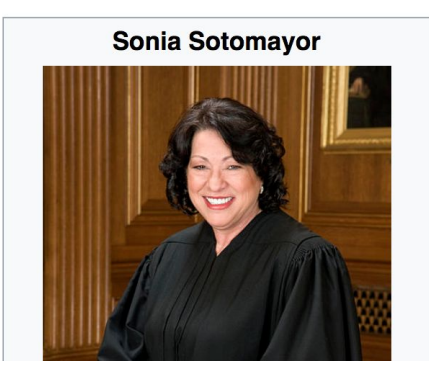

# **Exploring Tabs: Article history**

#### **View all edits ever made by selecting 'View History'**

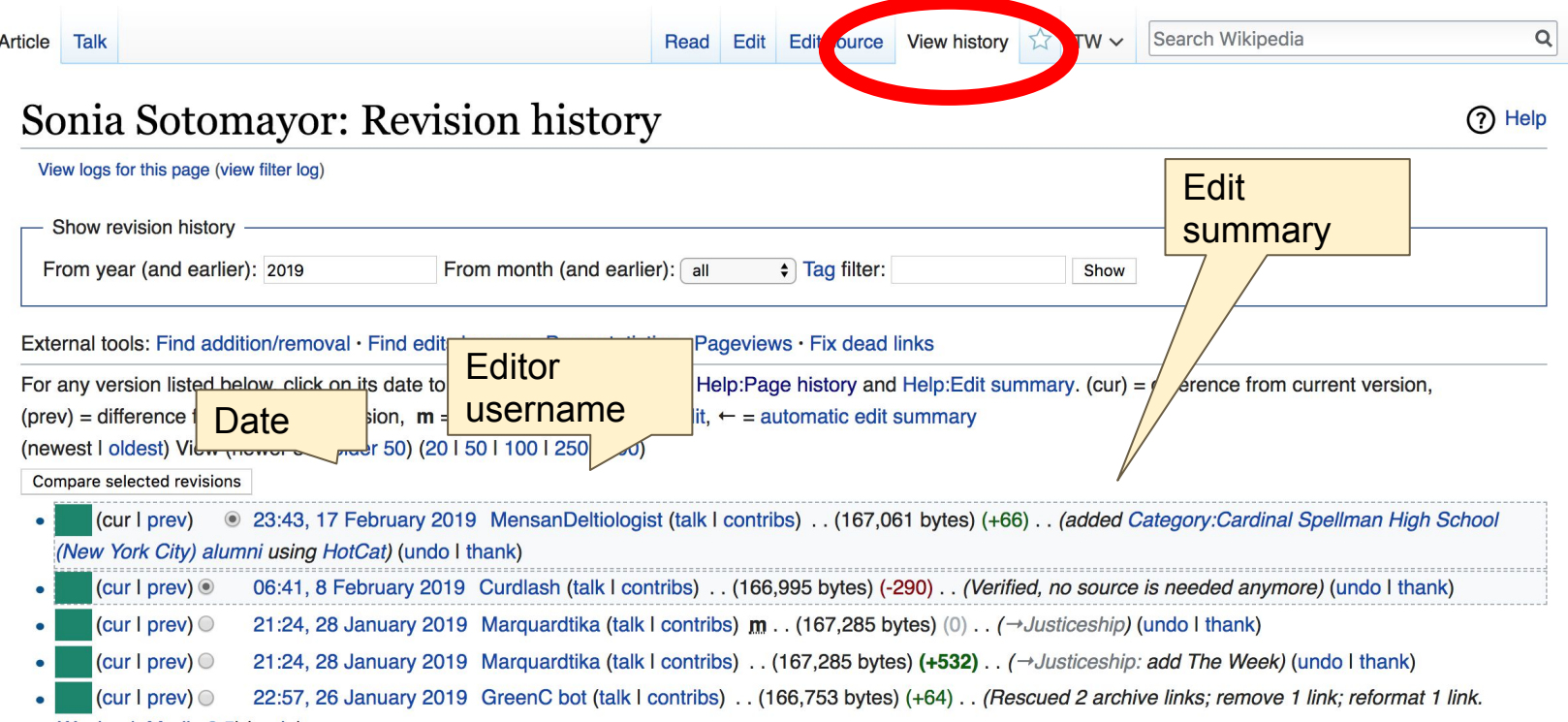

## **Exploring Tabs: Talk Page - Community Discussion**

### **● Discuss the article with other editors ● Use is optional**

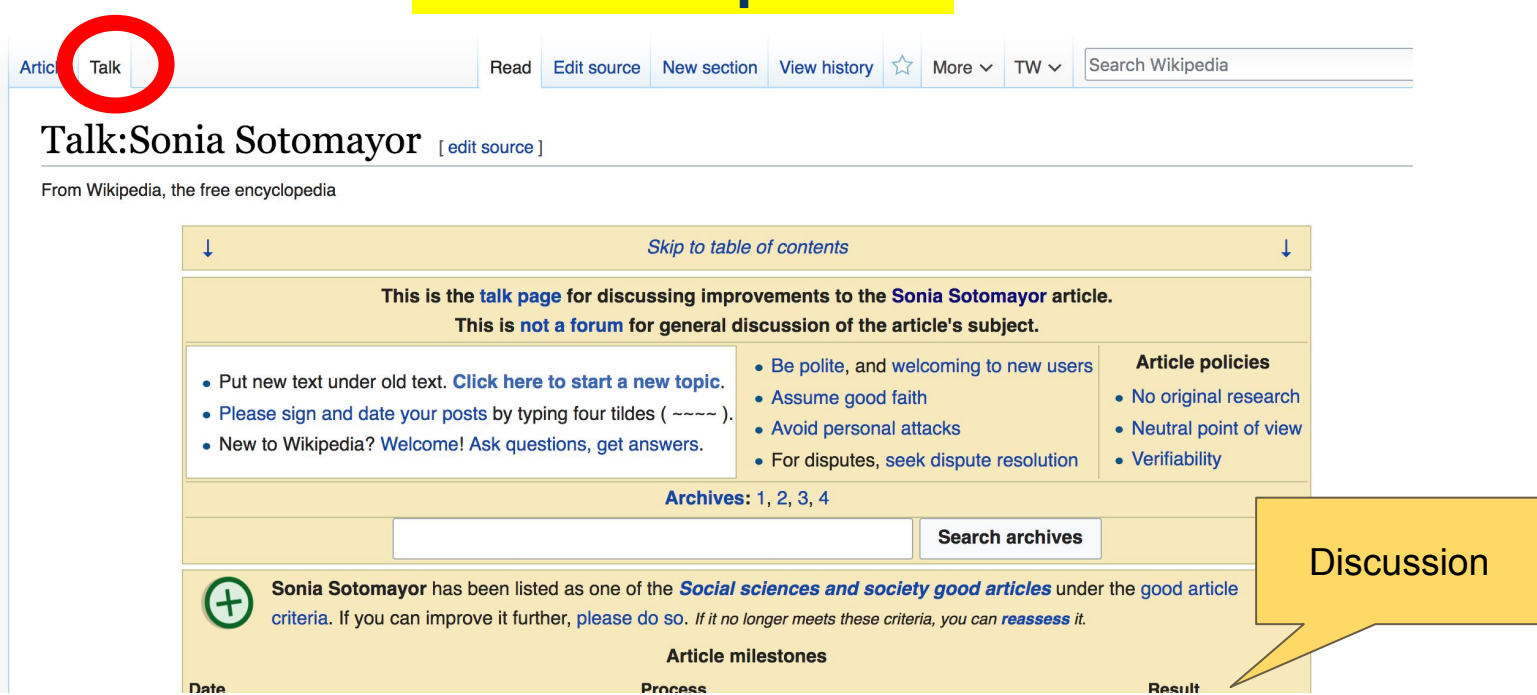

## **Sections: Lead Paragraphs**

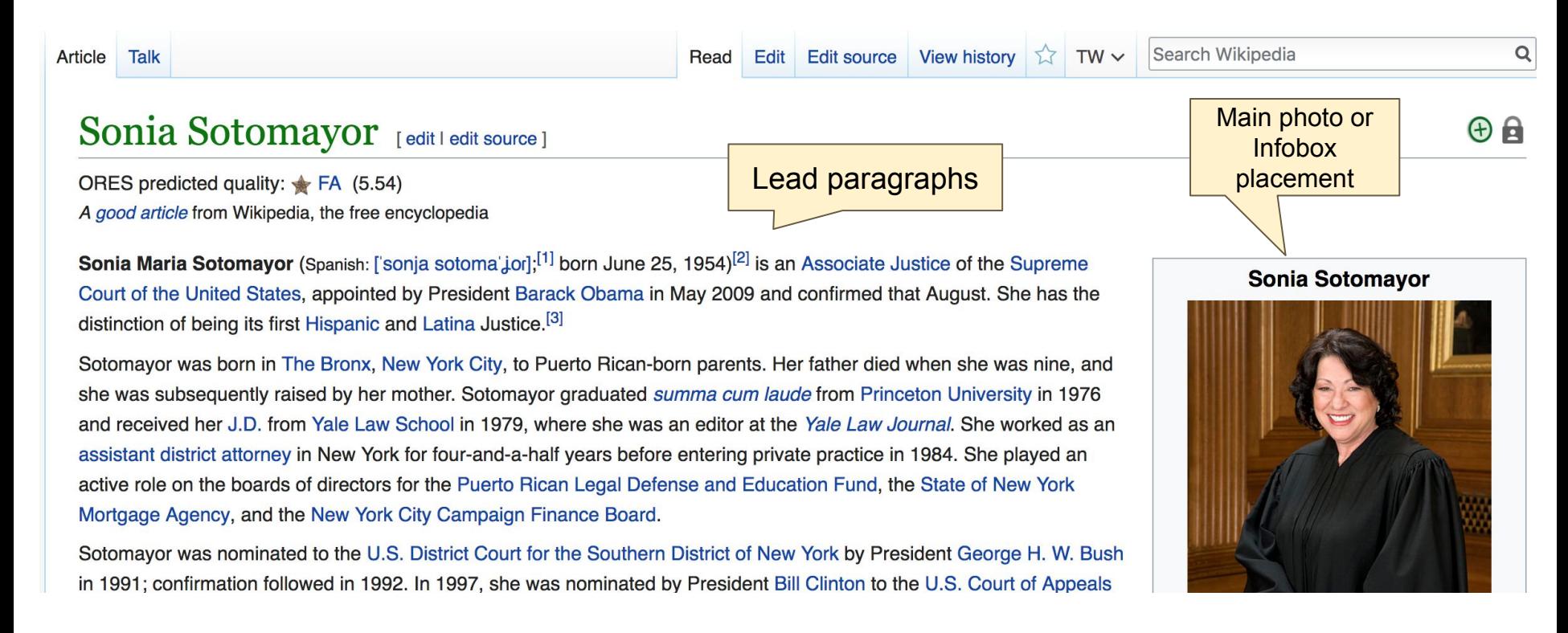

### **Sections: References**

Early life [edit | edit source]

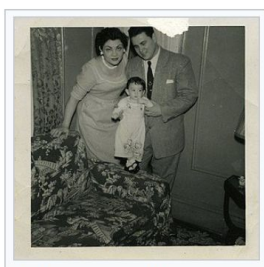

Sotomayor and her parents

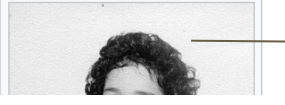

#### Sonia Maria Soton yor<sup>[4]</sup> w born in the New York City borough of The Bronx.<sup>[5]</sup> Her father was Juan Sotomayor (born c. 1921).<sup>[6]</sup> from an, Puerto Rico.<sup>[7][8][9]</sup> and her mother was Celina Báez (born 1927).<sup>[10]</sup> an orphan<sup>[11]</sup> from the neighborhood the area of Santurce. of Santa Rosa in Lajas, a still mostly rural area on Puerto Rico's southwest coast.<sup>[9]</sup>

The two left Puerto B Sotomayor had a operator and th professor in

Sotomayor was ra "Nuyorican".<sup>[12]</sup> TI working-class Bro and South Bronx)

**References or notes** 

#### References [edit | edit source]

- 1. A Audio file of Sotomayor's pronunciation of I
- 2. A "Sonia Sotomavor" **Dyez.** Legal Informa
- Chicago-Kent C

#### $3 \wedge abcdef$

#### Catholic

**Retrieved Ma** 

4. A Sotomavor has

discontinued its use.

arately, met, and married during World War II after Celina served in the Women's Army Corps.<sup>[12][13]</sup> Juan

**Nucation, did not speak English, and worked as a tool and die worker;**<sup>[7]</sup> Celina Baez worked as a telephone [6] Sonia's younger brother, Juan Sotomayor (born c. 1957), later became a physician and university area.<sup>[14][15]</sup>

 $|c^{[3]}$  and grew up in Puerto Rican communities in the South Bronx and East Bronx; she self-identifies as a in a South Bronx tenement<sup>[16]</sup> before moving in 1957 to the well-maintained, racially and ethnically mixed, s housing project<sup>[16][17][18]</sup> in Soundview (which has over time been thought as part of both the East Bronx relative proximity to Yankee Stadium led to her becoming a lifelong fan of the New York Yankees.<sup>[22]</sup> The

tornell University),

**br Would Be Sixth** 

**New York Times.** 

- **(Inline citations)**  Princeton yearbook image &. In her 2009 questionnaire response to the Senate Judiciary Committee considering her nomination, she listed
- 128. ^ The speech recapitulated many thoughts and exact phrases she ha given before a 1994 panel on women in the judiciary. See Bendavid, I 2009). "Sotomayor's Talk Made No Waves in '01" & The Wall Street, Retrieved June 3, 2009.
- 129. ^ a b c "Latina woman' remark may dominate Sotomayor hearings" 2009. Retrieved May 28, 2009.
- 130. A Goldstein, Tom (May 29, 2009). "Judge Sotomayor and Race Res Full Data Set" & SCOTUSblog. Retrieved September 19, 2010.
- 131. ^ Markon, Jerry (June 7, 2009). "Judge's Votes Show No Single Ideol

#### **Additional Sections**See also See also [edit | edit source] • Barack Obama Supreme Court candidates **Hispar** 中央中 • Bill Clinton judicial appointment controversies **Puerto** • Demographics of the Supreme Court of the United States **Biogra** • George W. Bush judicial appointment controversies • History of women in Puerto Rico • List of Puerto Ricans • List of Justices of the Supreme Court of the United States

- List of law clerks of the Supreme Court of the United States
- List of Roman Catholic United States Supreme Court justices
- List of U.S. Supreme Court Justices by time in office

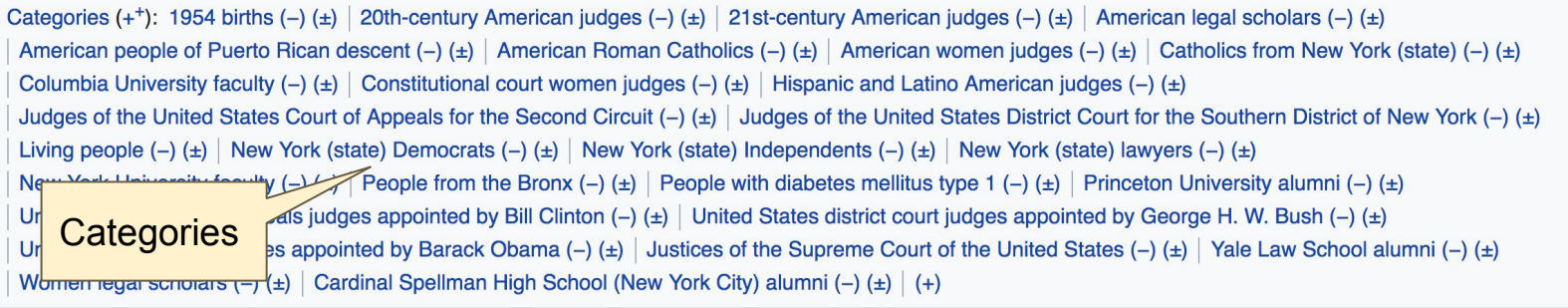

# **Editing Existing Articles**

**Photo: Catergory: Wikimedia DC meetups**

**Source: Wikimedia Commons**

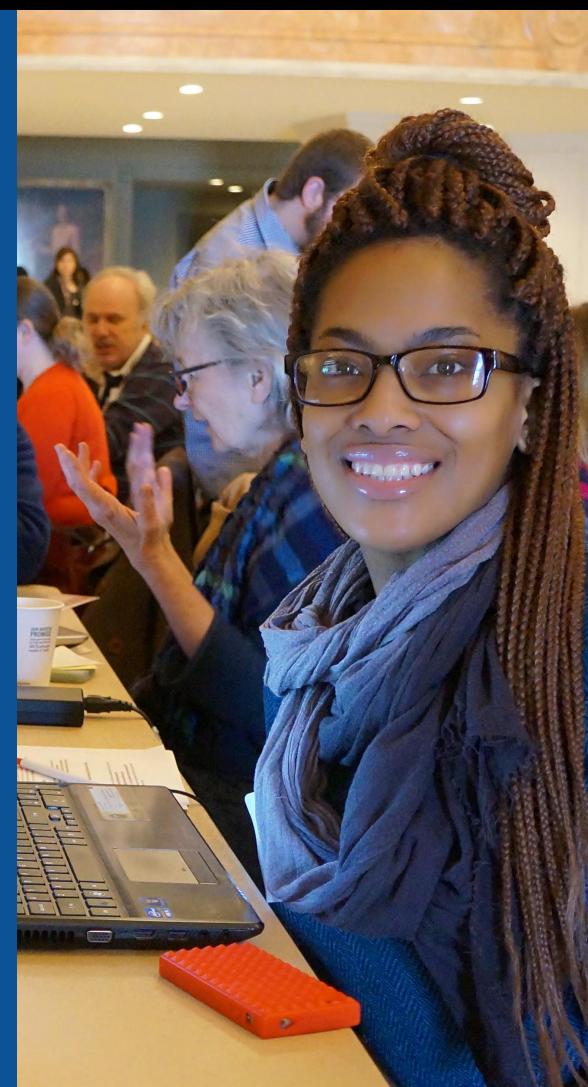

#### **Edit w/ Visual Editor = What you see is what you get (mostly) 1. Locate article on work list 2. Select 'Edit' 3. Unsure if you are in Visual Editor? Select the Pencil (red arrow), select 'Visual editing' 4. Edit as you would in a word processor** Edit buttons Edit = Visual Editor, Edit Source = Code Formatting buttonsEdit source View history  $\overrightarrow{\lambda}$  TW  $\sim$  Search Wikipedia  $\alpha$ Article Talk Read Edit **EG** Cite ⊟ ∽  $\Omega$ **Publish changes..** Paragraph ඟ Insert  $\vee$  $\blacksquare$ **O** Visual editing Sonia Sotomayor [edit | edit source] **[[]] Source editing** ORES predicted quality:  $\bigstar$  FA (5.54) A good article from Wikipedia, the free encyclopedia **M**. Pp-move-indef  $\Box$ . Good article  $\leftarrow$   $\Box$ . Pp-semi-blp  $\leftarrow$   $\Box$ . Use mdy dates Sonia Maria Sotomayor (1) English pronunciation co. Spanish: ['sonia sotoma'ior]:<sup>[1]</sup> born June 25, 1954)<sup>[2]</sup> is an **Sonia Sotomayor** Institute of the Origination Operator of the United Otation completed by Departdent De

43

### **Cite your sources 1. Place cursor in desired location, select 'Cite' 2. Follow prompts**

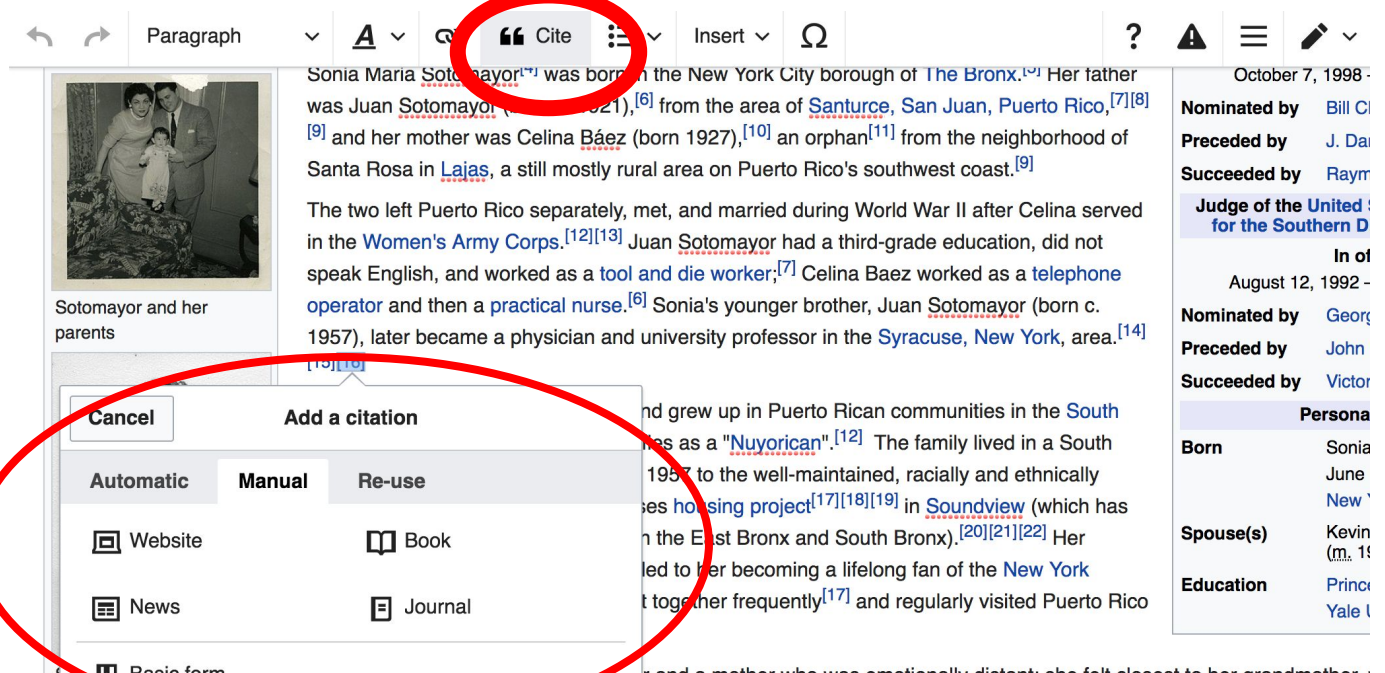

**Basic form** 

and a mother who was emotionally distant; she felt closest to her grandmother, purpose".<sup>[11]</sup> $\leftarrow$ Sonia was diagnosed with type 1 diabetes at age seven,<sup>[7]</sup> and be

## **Adding Sections**

#### College and law school

Sotomayor entered remoteur university on a full scholarship,<sup>[30]</sup> by her own later description gaining admission in part due to her achievements in high school part because affirmative action made up for her standardized test scores not being fully comparable to those of other applicants.<sup>[31][32]</sup> She would later say that are cultural biases built into such testing<sup>[31]</sup> and praise affirmative action for fulfilling "its purpose: to create the conditions whereby students from disadvantage backgrounds could be brought to the starting line of a race many were unaware was even being run."[33]

She would describe her time at Princeton as a life-changing experience.<sup>[34]</sup> Initially, she felt like "a visitor landing in an alien country"<sup>[35]</sup> as her exposure had be to the Bronx and Puerto Rico.<sup>[36]</sup> Princeton had few women students and fewer Latinos (about 20).<sup>[12][37]</sup> She was too intimidated to ask questions during her 1 year;<sup>[35]</sup> her writing and vocabulary skills were weak, and she lacked knowledge in the classics.<sup>[38]</sup> She put in long hours in the library and over summers, work professor outside of class, and gained skills, knowledge, and confidence.<sup>[12][37][38]</sup> She became a moderate student activist<sup>[29][39]</sup> and co-chair of the Acción Puertorriqueña organization, which served as a social and political hub and sought more opportunities for Puerto Rican students. [12][40][41] She worked in the a office traveling to high echools and lobbying on behalf of her hest prospects [42]

## **Adding Sections**

#### **1. Place cursor 2. Select 'Paragraph' 3. Select 'Heading'**

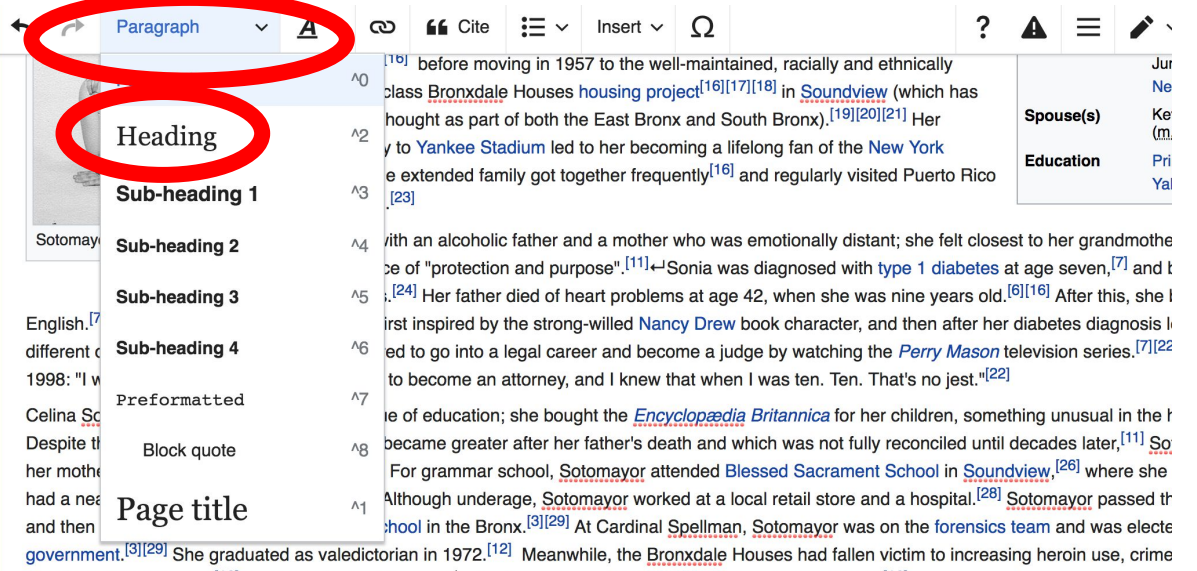

the Black Spades gang.<sup>[16]</sup> In 1970, the family found refuge by moving to Co-op City in the Northeast Bronx.<sup>[16]</sup>

**M**<sub>b</sub> Clear

#### New section with heading<br>College and law school

Sotomayor entered Princeton University on a full scholarship,<sup>[30]</sup> by her own later description gaining admission in part due to her the company of the company of  $[31][32]$  0 46

## **Create links between articles**

#### **1. Select text 2. Select link icon 3. Select article and 'Done'**

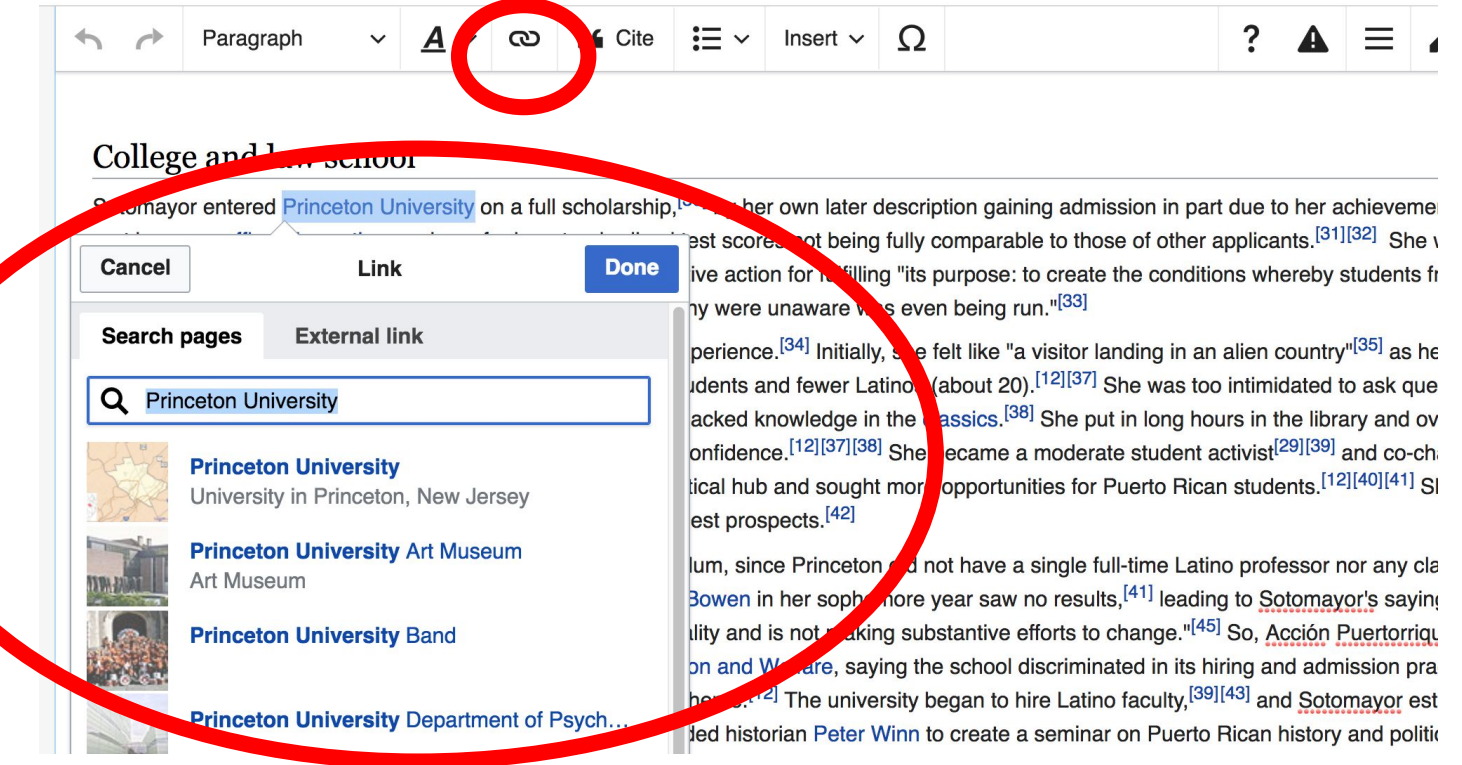

47

## **Adding Photos with Wikimedia Commons**

? **66** Cite  $\mathbf{:=}$ Insert  $\vee$  $\Omega$ Paragraph  $A \vee$ ര December 1978 apology made the *Washington Post.* Media In 1979, Sotomayor was awarded a J.D. from Yale Law Schon, [8] She he following year.<sup>[55][60]</sup> **L** Template Early legal career  $\mathbf{H}$  Table On the recommendation of Cabranes, Sotomayor was hired out of law ey under New York County District Att Morgenthau starting in 1979.<sup>[8][56]</sup> She said at the time that she lid so is a tremendous amount of pressure fi  $\vee$  More ver resolved that problem."[61] It was a the third world community, at Yale. They could not understand why crime rates and drug problems in New York, Morgenthau's staff was overcompact with a and like other rookie prosecutors. Sotomayor was appearing before judges in court.<sup>[62]</sup> Working in the trial division,<sup>[63]</sup> she handled heavy caseloads as she prosecuted everything from shoplifting robberies, assaults, and murders.<sup>[8][12][64]</sup> She also worked on cases involving police brutality.<sup>[30]</sup> She was not afraid to venture into tough neigh squalid conditions in order to interview witnesses.<sup>[64][65]</sup> In the courtroom, she was effective at cross examination and at simplifying a case in wa relate.<sup>[64]</sup> In 1983 in her highest profile case she helped convict the "Tarzan Murderer" (who acrobatically entered apartments, robbed them, and reason) [62][66] She felt lower-level crimes were largely products of socioeconomic environment and noverty but she had a different attitude abo

**1. Place cursor 2. Select: 'Insert' + Media' 3. Enter search term 4. Select photo + 'Use this image'**

## **Adding Images with Wikimedia Commons**

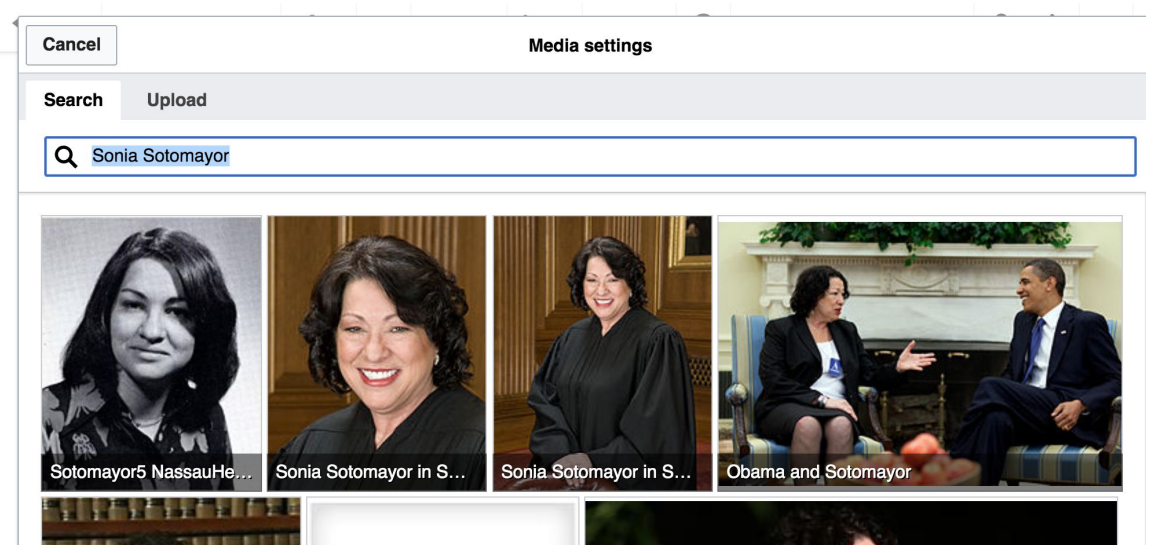

**● Search for image and select 'insert'. ● All images must exist in Wikimedia Commons prior to inclusion in Wikipedia**

# **'Publish Changes' When Ready**

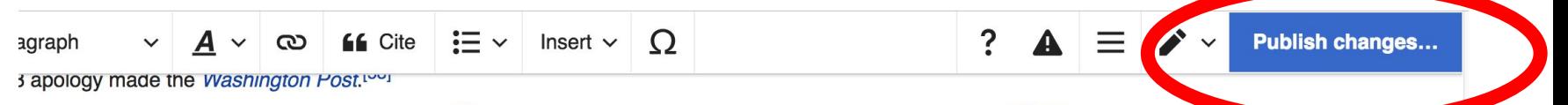

ayor was awarded a J.D. from Yale Law School.<sup>[8]</sup> She was admitted to the New York Bar the following year.<sup>[55][60]</sup>

#### career

endation of Cabranes, Sotomayor was hired out of law school as an assistant district attorney under New York County District Attorney Robert urting in 1979.<sup>[8][56]</sup> She said at the time that she did so with conflicted emotions: "There was a tremendous amount of pressure from my community, from :ommunity, at Yale. They could not understand why I was taking this job. I'm not sure I've ever resolved that problem."[61] It was a time of crisis-level drug problems in New York, Morgenthau's staff was overburdened with cases, and like other rookie prosecutors, Sotomayor was initially fearful of

### **● To quickly abandon changes made to an article, select 'Read' (next to Edit/Edit Source) and your edits will not be saved.**

### **Explore linked articles**

- **● Search hyperlinked articles for relevant information**
- **● 'Copy and Paste' is acceptable between WP articles as long as content is relevant**
	- **● Also a good way to find new sources**

# **Creating New Articles**

**Photo: University of Maryland iSchool Disability Justice Editing Workshop**

**Source: Wikimedia Commons**

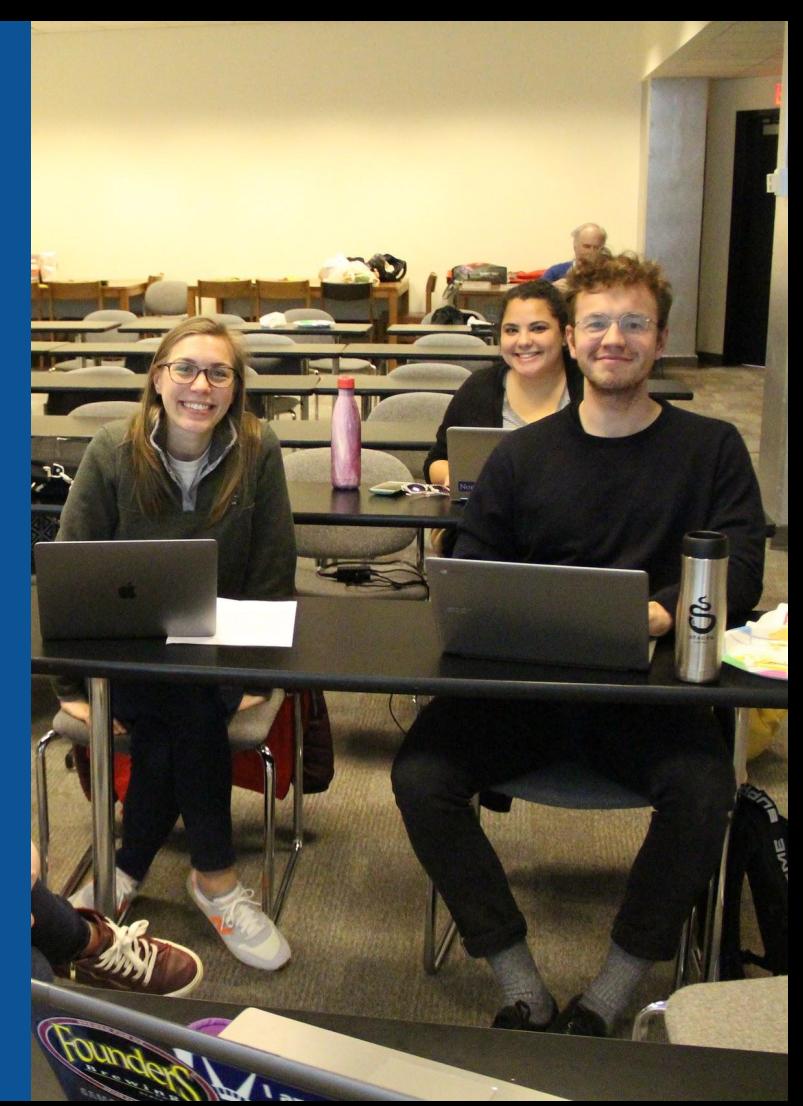

## **Start a Draft Article with Article Wizard**

### **Use the Article Wizard**

### **● Search Wikipedia: Article Wizard**

## **● Follow prompts**

### **● Publish in draft form**

Wikipedia Article Wizard Welcome

Thank you for your interest in contributing to Wikipedia!

Before starting the process of creating an article, you can get the hang of things by first editing in your sandbox. It's a great way to practice your editing skills without affecting live articles.

If you need some help along the way, check out our editing guide.

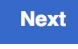

**Edit sandbox** 

# **Or...**

# **Create A New Article: Three Ways to Get Started**

## **1. Start a 'Draft' ● Enter Draft:Article title into WP search bar ● Click the red link to start the article**

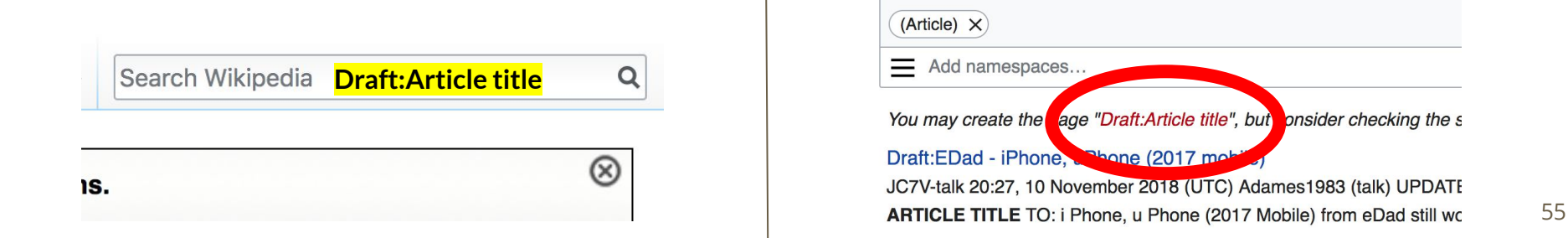

## **Draft cont.**

- **● Start writing and publish as you go**
- **● When happy with your draft, select 'More' then 'Move'**
- **● Select 'Article' in menu under New Title, remove 'Draft:' and move page**

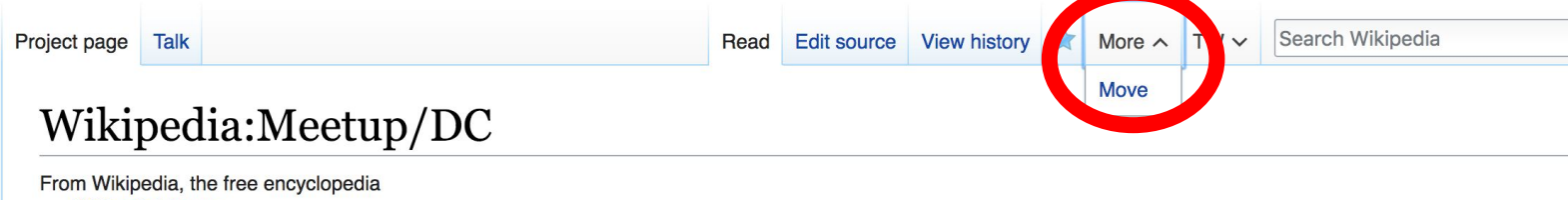

## **Create A New Article cont.**

- **2. Start a 'Mainspace' article ● Enter Article title into WP search bar ● Click the red link to start the article**
	- **● Create**

## **● Publish**

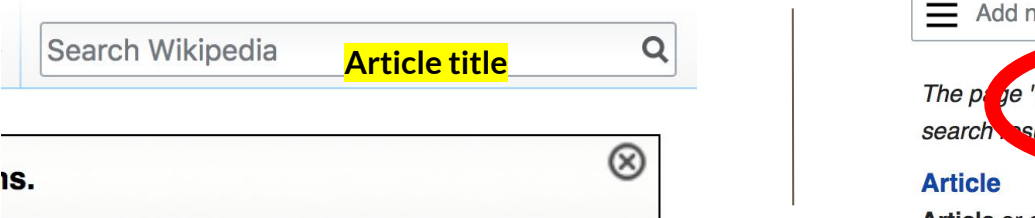

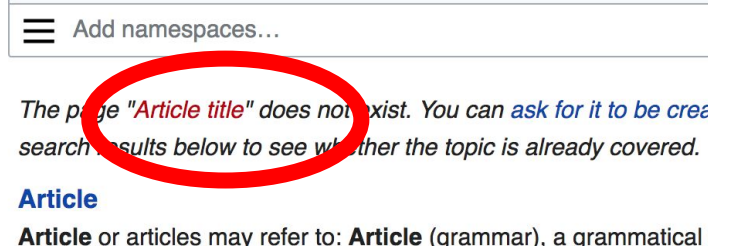

والمستحدث والمستحل والماروس أربط المتلقين المستحدث والمتعاون

## **Create A New Article cont.**

# **3. Practice using your Sandbox**

- **● Select Sandbox**
- **● Select Edit or Edit Source**
- **● Create article or section**
- **● Copy/Paste Sandbox content into a draft of mainspace article**

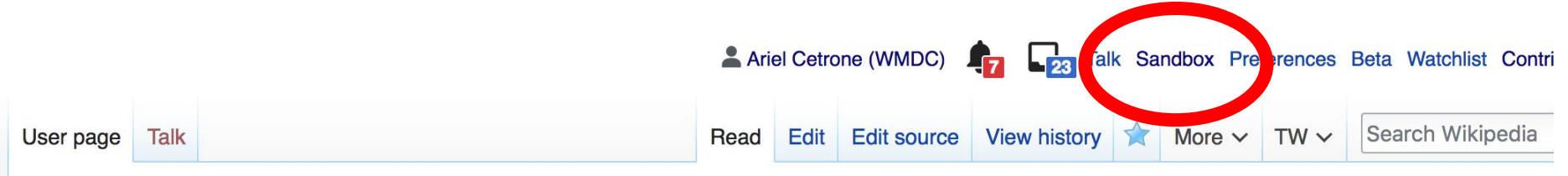

58

#### User:Ariel Cetrone (WMDC)/sandbox

# **Tips/Other Ways to Edit**

**Photo: National Rivers and Trails Wikipedia Editing Workshop Bureau of Land Management**

**Source: Wikimedia Commons**

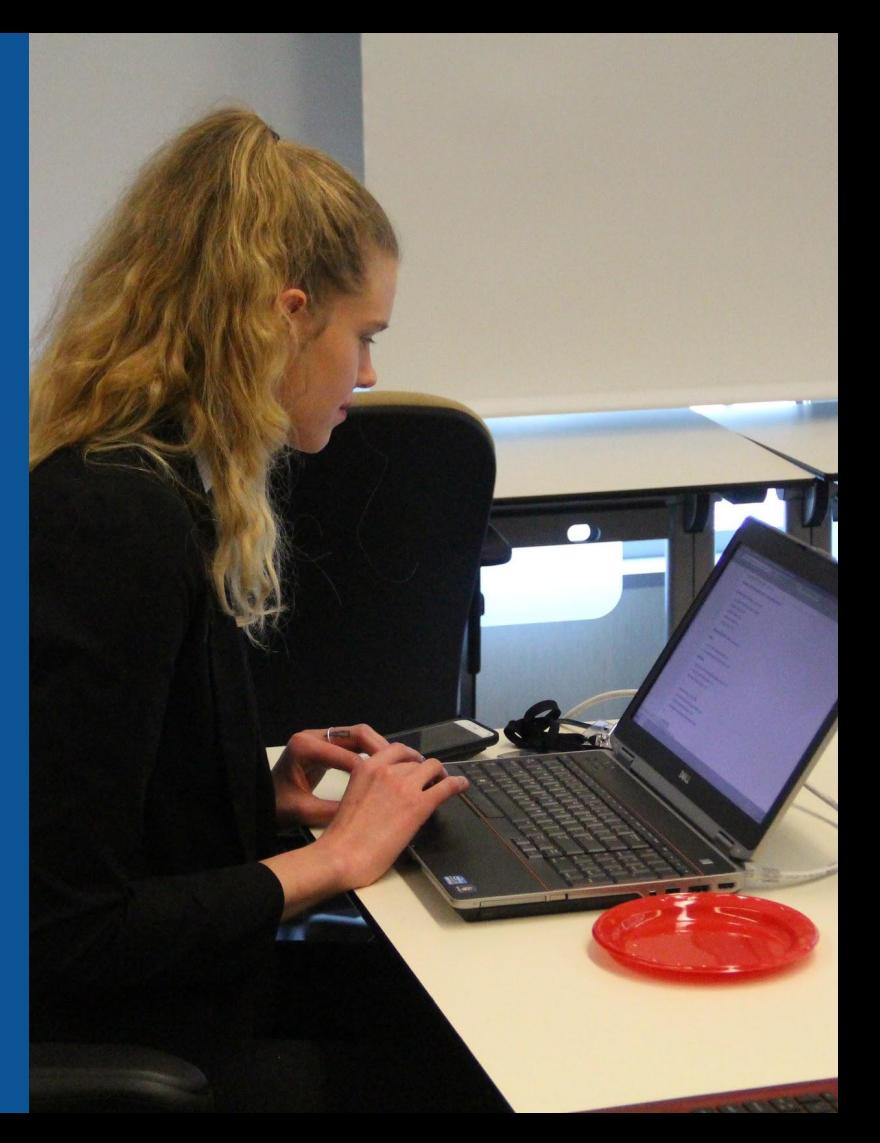

## **Adding Categories**

Categories (++): 1954 births (-) (±) | 20th-century American judges (-) (±) | 21st-century American judges (-) (±) | American legal scholars (-) (±) American people of Puerto Rican descent (-) (±) | American Roman Catholics (-) (±) | American women judges (-) (±) | Catholics from New York (state) (-) (±) Columbia University faculty (-) ( $\pm$ ) Constitutional court women judges (-) ( $\pm$ ) Hispanic and Latino American judges (-) ( $\pm$ ) Judges of the United States Court of Appeals for the Second Circuit  $(-)$  ( $\pm$ ) Judges of the United States District Court for the Southern District of New York  $(-)$  ( $\pm$ ) Living people  $(-)$  ( $\pm$ ) New York (state) Democrats  $(-)$  ( $\pm$ ) New York (state) Independents  $(-)$  ( $\pm$ ) New York (state) lawyers  $(-)$  ( $\pm$ ) New York University faculty (-) ( $\pm$ ) People from the Bronx (-) ( $\pm$ ) People with diabetes mellitus type 1 (-) ( $\pm$ ) Princeton University alumni (-) ( $\pm$ ) United States court of appeals judges appointed by Bill Clinton  $(-)$  ( $\pm$ ) United States district court judges appointed by George H. W. Bush  $(-)$  ( $\pm$ ) United States federal judges appointed by Barack Obama (-) ( $\pm$ ) Justices of the Supreme Country the United States (-) ( $\pm$ ) Yale Law School alumni (-) ( $\pm$ ) Women legal scholars  $(-)$  ( $\pm$ ) Cardinal Spellman High School (New York City) alumni (-) ( $\pm$ ) (+)

#### **1. Leave Editing mode**

- **2. Select +**
- **3. Type the category name into the field, i.e. 20th century American judges. Only existing categories will appear in the list of options. You may create new categories.**
- **4. Select 'Apply Changes'**

### **Redirects**

#### **1. Identify target article - 'Pete Aguilar' 2. Create a new article. Name it the alias. 'Peter Rey Aguilar' 3. To Redirect, select icon w/ three lines. 4. Select Page settings.**

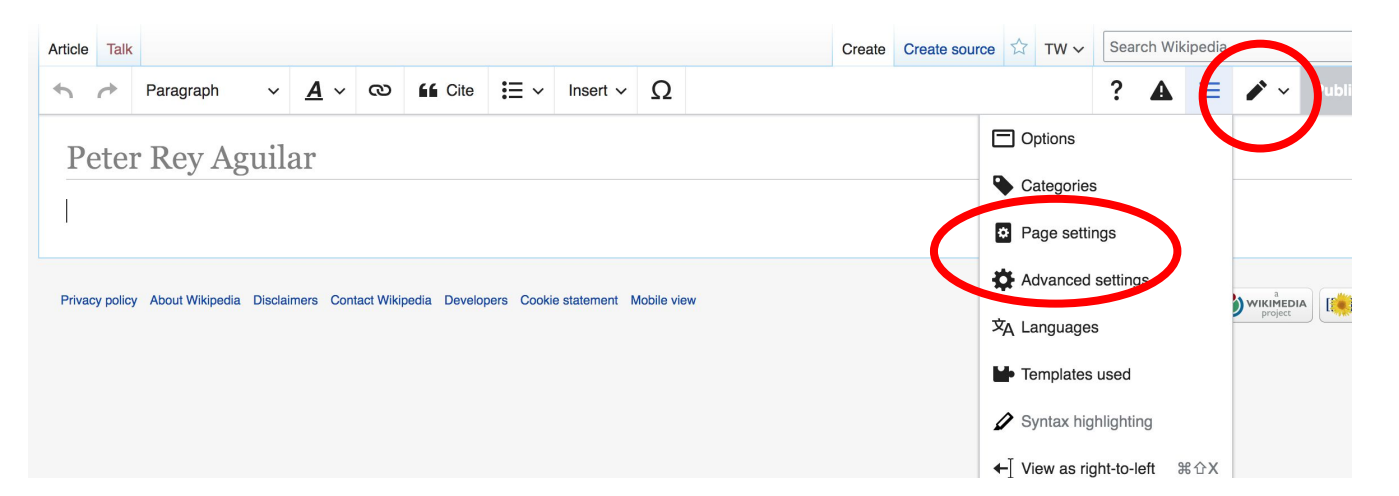

#### **Redirects cont.**

**5. Select 'Redirect page to'**

**6. Enter name of the target article (Ex. Argentina Díaz) 7. Select Apply changes 8. Select 'Apply changes**

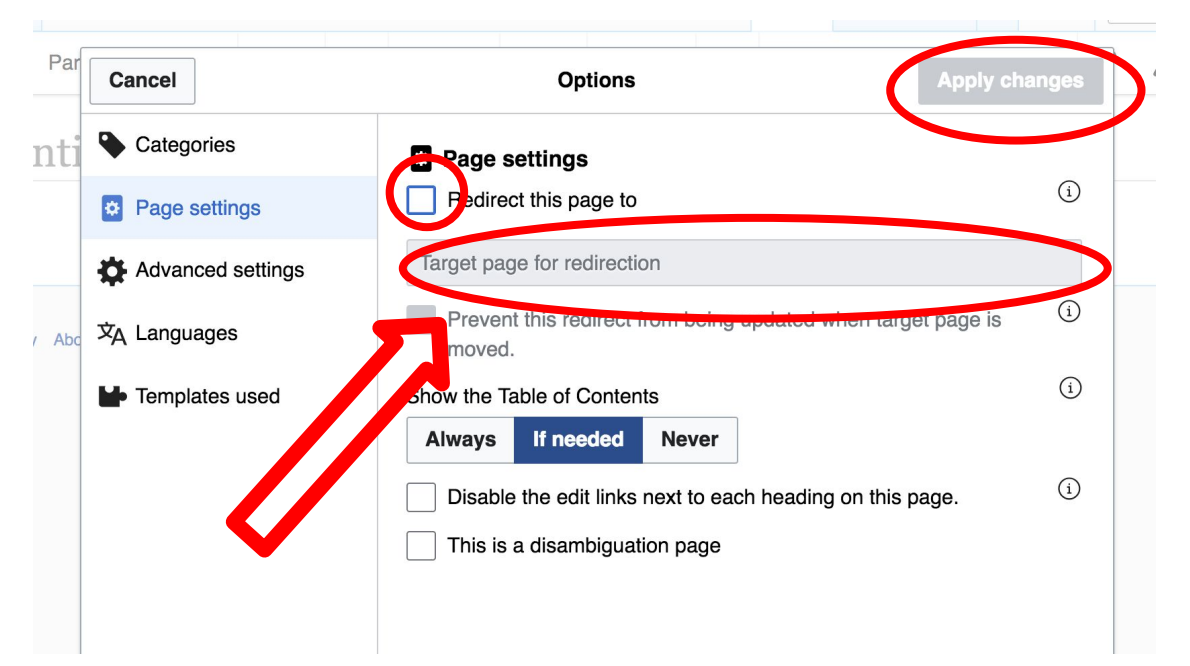

# **Uploading Photos to Wikicommons**

**Photo: Sumner School Archive Editing Workshop**

**Source: Wikimedia Commons**

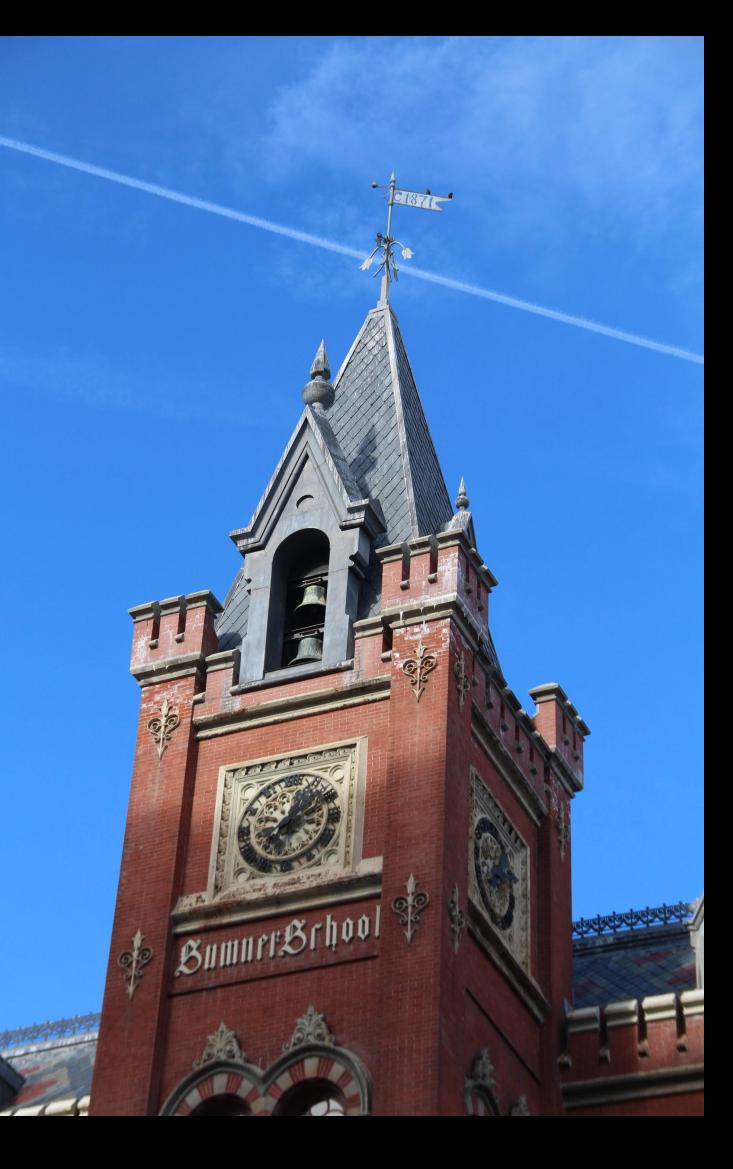

#### **Adding Photos 1. Go to commons.wikimedia.org 2. Select Upload**

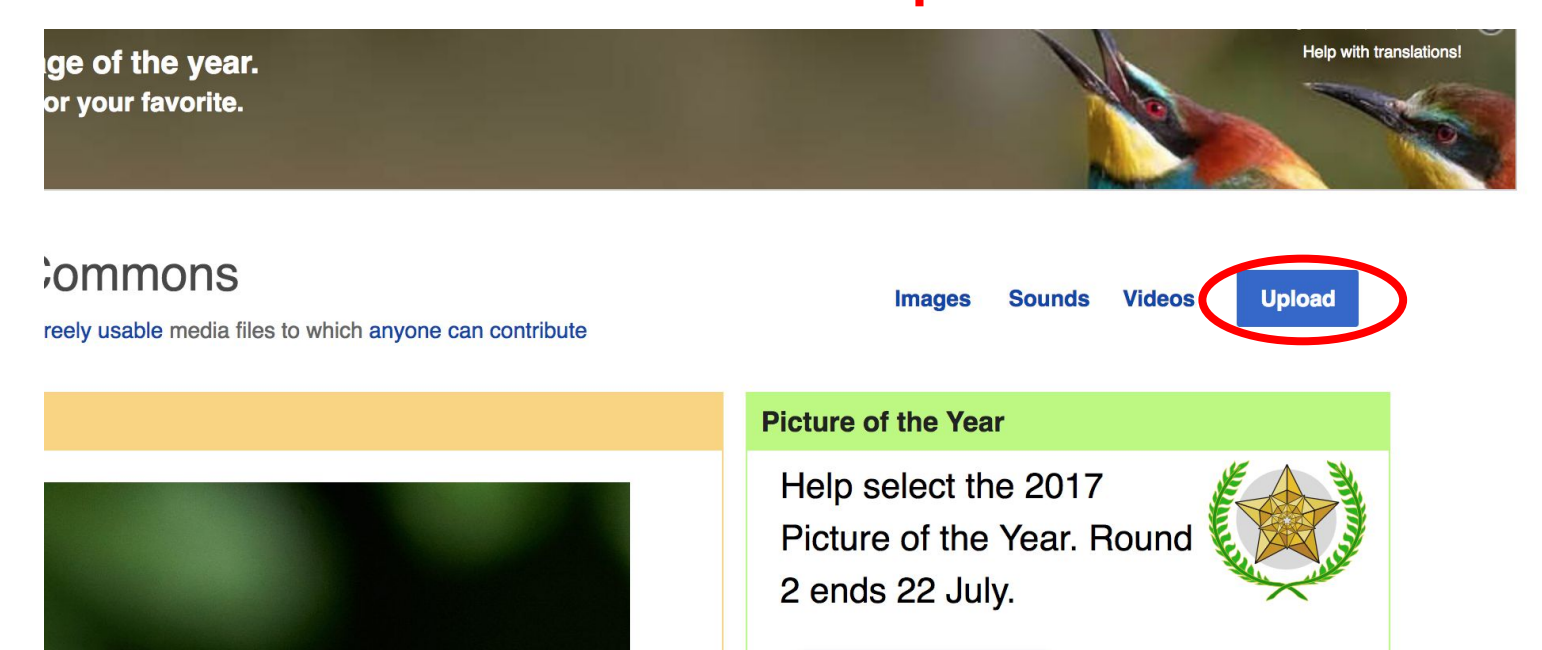

### **Adding Photos**

#### **3. Select media files to share**

Special page **Upload Wizard** Leave feedback · Alternative upload methods · Back to the old form  $\bullet$ Please visit Commons: Help desk if you need to ask questions about uploading files. **Upload** Release rights Describe Learn **Select media files to share** 

**Back** 

## **Adding Photos 4. Address copyright**

#### **Upload Wizard**

Leave feedback · Alternative upload methods · Back to the old form Please visit Commons: Help desk if you need to ask questions about uploading files. Use Learn Upload **Release rights** Describe This site requires you to provide copyright information for this work, to make sure everyone can legally reuse it. **O** This file is my own work. I, Ariel Cetrone (WMDC) the copyright holder of this work, irrevocably grant anyone the right to use this work under the Creative Commons Attribution ShareAlike 4.0 license (legal code). (Anyone may use, share or remix this work, as long as they credit me and share any derivative work under this license.) Use a different license

◯ This file is not my own work.

**Back** 

### **Adding Photos**

#### **4. Name and caption your photo, add category**

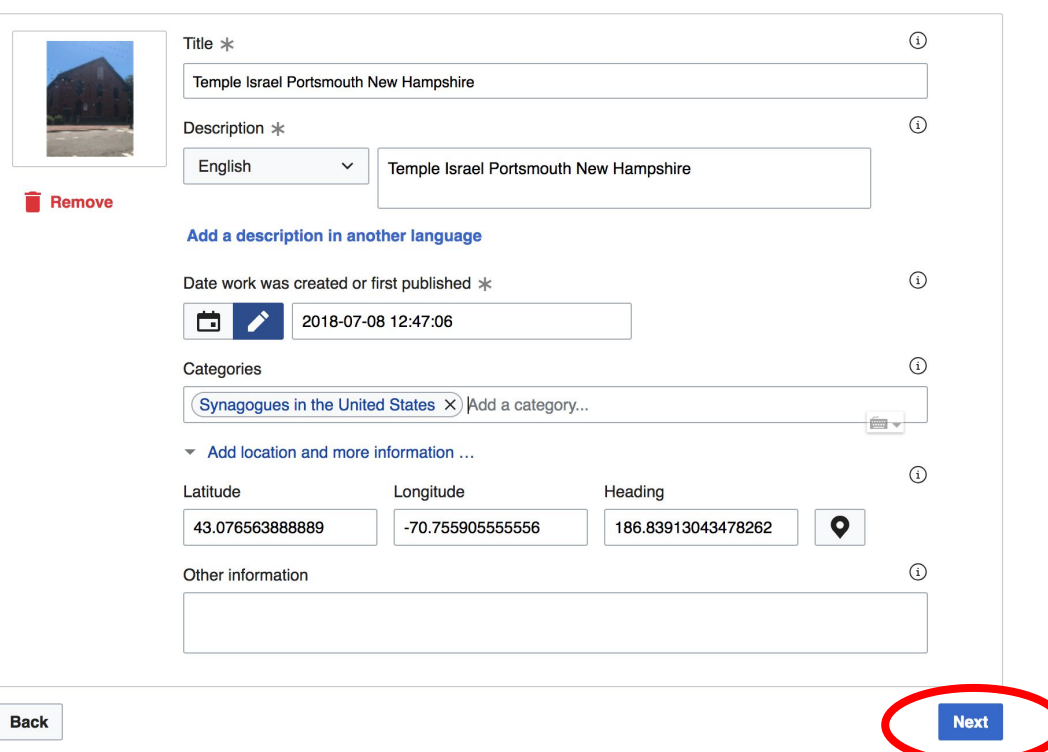